# Worked Examples in Dynamic Optimization: Analytic and Numeric Methods

Laurent Cretegny<sup>∗</sup>

Centre of Policy Studies, Monash University, Australia

Thomas F. Rutherford†

Department of Economics, University of Colorado USA

March 29, 2004

#### Abstract

Economists are accustomed to think about economic growth models in continuous time. However, applied models require numerical methods because of the absence of tractable analytical solutions. Since these methods operate by essence in discrete time, models involve discrete formulation. We demonstrate the usefulness of two off-the-shelf algorithms to solve these problems : nonlinear programming and mixed complementarity. We then show the advantage of the latter for approximating infinite-horizon models.

JEL classification: C69; D58; D91

Keywords: Dynamic optimization; Mathematical methods; Infinite-horizon models

<sup>∗</sup>Mailing address : Centre of Policy Studies, PO Box 11E, Monash University, Clayton Vic 3800, Australia. E-mail: laurent@cretegny.ch. The author gratefully acknowledges financial support from the Swiss National Science Foundation (post-doctoral research fellowship).

<sup>†</sup>Mailing address : Department of Economics, University of Colorado, Boulder, USA. E-mail: rutherford@colorado.edu.

# 1 Introduction

Dynamic optimization in economics appeared in the 1920s with the work of Hotelling and Ramsey. In the 1960s dynamic mathematical techniques became then more familiar to economists mainly due to the work of neoclassical growth theorists. These techniques involve most of the time formulation of models in continuous time. When closed form solutions do not exist they are then formulated in discrete time. The purpose of this document is to provide some sample solutions of a collection of dynamic optimization problems in two settings, using analytical methods in continuous time and numerical methods in discrete time.

Formulation of infinite-horizon models are not possible with numerical methods. Therefore approximation issues are crucial in finite-horizon models. We consider two classes of off-the-shelf algorithms to solve these dynamic models. The first is nonlinear programming (NLP) developed originally for optimal planning models. The second class is the mixed complementarity problem (MCP) approach. The MCP formulation is represented by the first-order conditions for nonlinear programming. Hence any NLP problem can be solved as an MCP formulation, not necessarily as efficient as using NLP-specific methods.

Approximating infinite-horizon models is illustrated in figure 1. The two inner circles represent the idea that the finite MCP formulation includes any of the NLP formulations. These two finite formulations are a subset of the infinite-horizon NLP formulation. It is then intuitively clear that an MCP formulation should provide a "better" approximation to infinite-horizon models than an NLP formulation. The closeness of approximation is informally portrayed by the Euclidian distance in the figure.

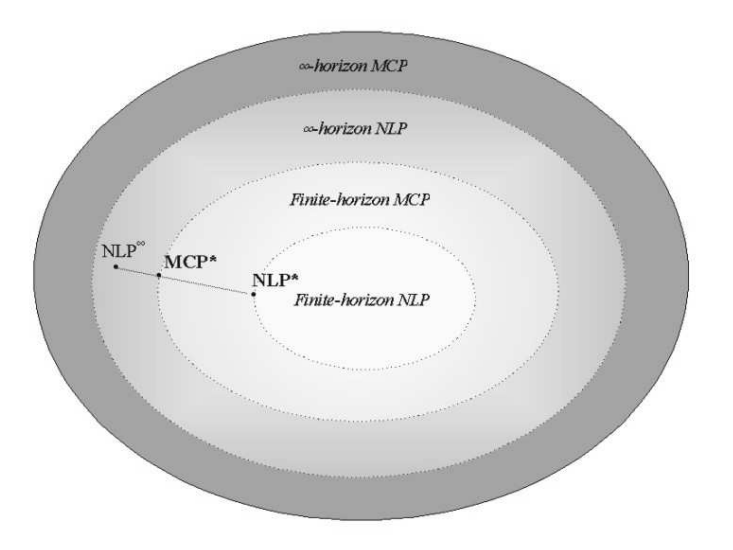

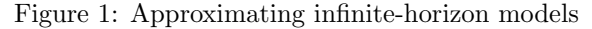

The outline of the paper is as follows. Starting from the classical mathematical technique to solve dynamic economizing problems in continuous time, the next section shows how to derive the NLP and MCP formulation to solve these problems. Section 3 presents in detail analytical solutions to economic planning problems and shows how to formulate them in off-the-shelf softwares. The following section moves on to the neoclassical growth model. The last section explains how to use the optimal neoclassical growth model in applied economics.

# 2 Mathematical Methods

The dynamic economizing problem may be solved in three different approaches. The first approach going back up to Bernoulli in the very late 1600s is the calculus of variations. The second is the maximum principal developed in the 1950s by Pontryagin and his co-workers. The third approach is dynamic programming developed by Bellman about the same time.

Early applications of dynamic optimization to economics are due to Ramsey and Hotelling in the 1920s. At that time the mathematical technique used to solve dynamic problems was the calculus of variations. Therefore in the following section we first state in a concise way the calculus of variations problem. Then we move on to the maximum principle which can be considered a dynamic generalization of the method of Lagrange multiplier. This method is well-known among economists and is especially suited to the formulation in discrete time. Regarding dynamic programming it is usually applied to stochastic models and then will not be covered here.

#### 2.1 Continuous time approach

The classical calculus of variations problem may be written as

$$
\max_{\{x(t)\}} J = \int_{t_0}^{t_1} I(x(t), x'(t), t) dt
$$

subject to various initial and endpoint conditions

where these conditions are defined as follow:

- a. Euler equation:  $F_x = dF_{x'}/dt$ ,  $t_0 \le t \le t_1$ .
- b. Legendre condition:  $F_{x'x'} \leq 0$ ,  $t_0 \leq t \leq t_1$ .
- c. Boundary conditions:
	- Initial conditions always apply:  $x(t_0) = x_0$ .
	- The terminal time and terminal value may be fixed exogenously or free.
- d. Transversality conditions apply when the terminal value and time are free:
	- If only the terminal value is free, then  $F_{x'} = 0$  at  $t_1$ .
	- If only the terminal time is free, then  $F x'F_{x'} = 0$  at  $t_1$ .
	- If both the terminal value and time are free, then  $F = 0$  and  $F_{x'} = 0$  at  $t_1$ .

These necessary conditions of the calculus of variations can be derived from the maximum principle. Intuitively it remains to let the rates of change of the state variables to be the control variables in the maximum principle, which means  $u(t) = x'(t)$ . Assuming that the terminal time value is fixed, which is always the case in numerical problems, the corresponding maximum principle may be defined as

$$
\max_{\{u(t)\}} J = \int_{t_0}^{t_1} I(x(t), u(t), t)dt + F(x(t_1), t_1)
$$
  
subject to  

$$
x'(t) = f(x(t), u(t), t)
$$
  

$$
t_0, t_1 \text{ and } x(t_0) = x_0 \text{ fixed}
$$
  

$$
x(t_1) = g(x(t_1), t_1) \text{ or free}
$$

where  $I(\cdot)$  is the intermediate function,  $F(\cdot)$  is the final function,  $f(\cdot)$  is the state equation function and  $g(\cdot)$  is the terminal constraint function.

In a concise way the maximum principle technique involves adding costate variables  $\lambda(t)$  to the problem, defining a new function called the Hamiltonian,

$$
H(x(t), u(t), \lambda(t), t) = I(x, u, t) + \lambda(t) f(x, u, t)
$$

and solving for trajectories  $\{u(t)\}, \{\lambda(t)\}\$ , and  $\{x(t)\}\$  satisfying the following conditions

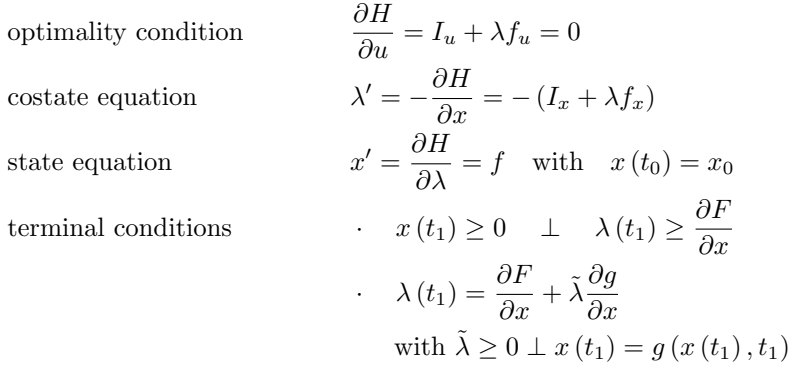

which are necessary for a local maximum.

# 2.2 Discrete time formulation

The formulation of the discrete time version of the maximum principle is straightforward. Forming the Hamiltonian,

$$
H(x_t, u_t, \lambda_{t+1}, t) = I(x, u, t) + \lambda_{t+1} f(x, u, t)
$$

the necessary conditions are as follow:

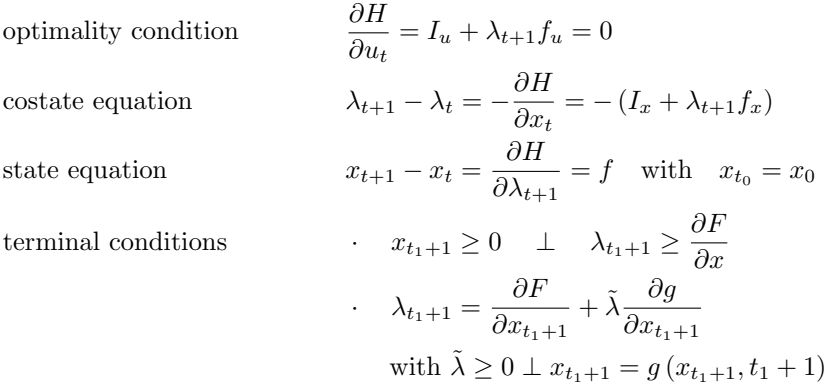

As mentioned earlier, the maximum principle can be considered the extension of the method of Lagrange multipliers to dynamic optimization problems. This method allows us to state problems in the same way they would be written in offthe-shelf softwares. Write L for the Lagrangian of the full intertemporal problem. The NLP formulation is then

$$
\max_{\{u(t)\},\{\lambda(t)\},\{x(t)\}} L = \sum_{t=t_0}^{t_1} I(x_t, u_t, t) + \lambda_{t+1} [x_t + f(x_t, u_t, t) - x_{t+1}] + \lambda_{t_0} [x_{t_0} - x_0] + \tilde{\lambda}_{t_1+1} [g(x_{t_1+1}, t_1 + 1) - x_{t_1+1}] + F(x_{t_1+1}, t_1 + 1)
$$

and the MCP formulation follows from the first-order conditions

$$
\frac{\partial L}{\partial u_t} = I_u(x_t, u_t, t) + \lambda_{t+1} f_u(x_t, u_t, t) = 0 \qquad t = t_0, ..., t_1
$$
  
\n
$$
\frac{\partial L}{\partial x_t} = I_x(x_t, u_t, t) + \lambda_{t+1} f_x(x_t, u_t, t) + \lambda_{t+1} - \lambda_t = 0 \qquad t = t_0, ..., t_1
$$
  
\n
$$
\frac{\partial L}{\partial x_{t+1}} = -\lambda_{t+1} + \tilde{\lambda}_{t+1} (g_x - 1) + F_x = 0
$$
  
\n
$$
\frac{\partial L}{\partial \lambda_{t+1}} = f(x_t, u_t, t) - (x_{t+1} - x_t) = 0 \qquad t = t_0, ..., t_1
$$
  
\n
$$
\frac{\partial L}{\partial \lambda_{t_0}} = x_{t_0} - x_0 = 0
$$
  
\n
$$
\frac{\partial L}{\partial \tilde{\lambda}_{t+1}} = g(x_{t+1}, t_1 + 1) - x_{t+1} = 0
$$

which are the necessary conditions of the maximum principle.

The method of Lagrange multipliers shows clearly that when the system has a fixed final state, as here, there are two constraints for the terminal period  $t_1+1$ : the state variable  $x_{t_1+1}$  must satisfy the terminal constraint and still satisfies the state equation. This explains the two Lagrange multipliers associated with  $x_{t_1+1}: \lambda_{t_1+1}$ for the state equation, and  $\tilde{\lambda}_{t_1+1}$  for the terminal constraint. When the system has a free final state, which means that the terminal constraint is not specified, the Lagrange multiplier  $\lambda_{t_1+1}$  is equal to zero if the value of the final function is zero.

# 3 Economic Planning Models

# 3.1 Optimal consumption plan

<sup>1</sup>Find the consumption plan  $C(t)$ ,  $0 \le t \le T$ , over a fixed period to maximize the discounted utility stream

$$
\int_0^T e^{-rt} C^a(t) dt \text{ subject to } C(t) = iK(t) - K'(t), \quad K(0) = K_0, \quad K(T) = 0
$$

where  $0 < a < 1$  and K represents the capital stock.

### Analytic solution

∂L

We have a variational problem based on the function:

$$
F(t, k, k') = e^{-rt}U(ik - k')
$$

Taking derivatives, we have:

 $F_k = ie^{-rt}U'$ 

and

$$
F_{k'} = -e^{-rt}U'
$$

The Euler equation is then:

$$
\frac{d}{dt}\left[-e^{-rt}U'\right] = ie^{-rt}U'
$$

<sup>1</sup>Problem 4.5 in Kamien and Schwartz (2000).

Although the underlying problem is defined in terms of the capital stock, it is convenient at this point to use consumption as the decision variable, when we form the time derivative we have:

$$
re^{-rt}U'-e^{-rt}U''c'=ie^{-rt}U'
$$

which reduces to:

$$
-\frac{U''c'}{U'}=i-r
$$

In the case of constant elasticity utility,

$$
U(c) = c^a,
$$

the Euler equation becomes:

$$
(1-a)\frac{c'}{c} = i - r
$$

and, integrating we determine the growth rate of consumption:

e

$$
c = c_0 e^{\frac{i-r}{1-a}t}
$$

In this expression, initial consumption level is a constant of integration. In order to determine the consumption level, we need to focus on the initial and terminal conditions for the capital stock. To determine the time path of the capital stock, we consider the equation which relates consumption to capital earnings and investment:

$$
ik - k' = c_0 e^{\frac{i - r}{1 - a}t}
$$

In order to solve an equation of this form, it is necessary to use a standard method for solving this sort of an equation, multiplying by an integrating factor:

$$
^{-it}[k'-ik] = -c_0 e^{\theta t}
$$

in which we define:

$$
\theta = \frac{i-r}{1-a} - i = \frac{ai-r}{1-a}
$$

This equation can be written:

$$
d\left[e^{-it}k(t)\right] = -c_0 e^{\theta t} dt
$$

which integrates to:

$$
e^{-it}k(t) = \gamma - c_0 \frac{e^{\theta t}}{\theta}
$$

so:

$$
k(t) = \gamma e^{it} - \frac{c_0}{\theta} e^{\frac{i-r}{1-a}t}
$$

We then have two boundary conditions to determine the constants of integration:

$$
k(0) = k_0, \quad k(T) = 0
$$

The initial condition produces:

$$
\gamma = k_0 + \frac{c_0}{\theta}
$$

Substituting into the terminal condition, we have:

$$
c_0 = \frac{\theta k_0}{e^{\theta T} - 1}
$$

Finally, substitute the integrating constants back into the expression for the capital stock to obtain:  $\overline{a}$ 

$$
k(t) = k_0 e^{it} \left[ \frac{e^{\theta T} - e^{\theta t}}{e^{\theta T} - 1} \right]
$$

#### Numeric solution

Working in discrete time, the following code sets up the model as a nonlinear optimization problem. The first solution is used to compare results from the analytic and numeric models. The second set of solutions evaluate the qualitative properties of the consumption path for alternative elasticities parameters, a. The final calculation in this program presents an alternative representation of the choice problem as budget-constrained welfare maximization.

```
1 $title Kamien and Schwartz, problem 4.5 - NLP formulation
2
\begin{array}{ccc} 3 & \texttt{sets} \\ 4 & \texttt{decade(t)} \\ 6 & \texttt{decade(t)} \end{array}4 decade(t) decades / 10, 20, 30, 40, 50 /
5 tfirst(t) first period of time
6 tlast(t) last period of time;
7
s tfirst(t) = yes$(ord(t) eq 1);
9 tlast(t) = yes$(ord(t) eq card(t));
10
11 scalars r discount rate / 0.03 /
12 interest rate \left( / 0.04 /
13 a utility coefficient / 0.5 /;
14
15 variables c(t) consumption level
16 k(t) capital stock
17 kt terminal capital stock
18 u utility function;
19
20 equations market(t) market clearance in period t
21 market_t terminal market clearance
22 const_kt terminal capital constraint
23 utility objective function definition;
24
25 market(t).. k(t) - k(t-1) = 0 = 1$tfirst(t) + i*k(t-1) - c(t-1);
26
27 market_t.. (kt - sum(tlast, k(tlast))) =e= sum(tlast, i*k(tlast) - c(tlast));
28
29 const_kt.. kt =e= 0;
30
31 utility.. u = e = sum(t, (1/(1+r))**((ord(t)-1)) * c(t)*a);32
33 \text{ model } ramsey / all /;
34
35 * Lower bound to avoid domain errors
36
37 c.lo(t) = 0.001;38
39 * Numeric solution
40
41 parameters compare comparison of analytic and numeric solution;
42
43 solve ramsey using nlp maximizing u;
44
45 compare(t,'numeric c') = c.1(t);
46 compare(t,'numeric k') = k.1(t);
47
48 * Analytic solution
49
50 scalars theta, c0;
51
52 theta = (a * i - r) / (1 - a);53 c0 = theta / (exp(theta * (card(t)-1)) - 1);54
55 compare(t,'analytic c') = c0 * exp((theta+i)*(ord(t)-1));
56 compare(t,'analytic k') = exp(i*(ord(t)-1)) * (exp(theta*(card(t)-1))
57 -exp(ttheta*(ord(t)-1))) (exp(ttheta*(card(t)-1))-1);
58
```

```
59 * Alternative elasticities parameters
60
61 sets elasval alternative elasticity values / '0.3', '0.6', '0.9'/;
62
63 parameters consum consumption path for alternative elasticities;
64
65 a = 0:
66 loop(elasval,
67 a = 0.3 + a;
68 solve ramsey using nlp maximizing u;
69 consum(t,elasval) = c.1(t);70 );
71
72 * Alternative representation of the choice problem
73
74 parameter p(t) present value of consumption in period t;
75
76 \text{ p(t)} = (1/(1 + i))**(ord(t)-1);77
78 equations budget present-value budget constraint;
79
80 budget.. sum(t, p(t) * c(t)) == 1 + i;81
82 model altmodel /utility, budget/;
83
84 a = 0.5;85 solve altmodel using nlp maximizing u;
86
87 compare(t, "altmodel c") = c.1(t);
88
89 $if %batch%==yes $setglobal batch yes
90 $if %batch%==yes $setglobal gp_opt1 "set term postscript eps monochrome 'Times-Roman' 20"
91 $if %batch%==yes $setglobal gp_opt2 "set title"
92
93 $setglobal domain t
94 $setglobal labels decade
95
96 $if %batch%==yes $setglobal gp_opt3 "set output 'ks45a.eps'"
97 $libinclude plot compare
98
 99 $if %batch%==yes $setglobal gp_opt3 "set output 'ks45b.eps'"
100 $setglobal gp_opt4 "set key left"
101 $libinclude plot consum
```
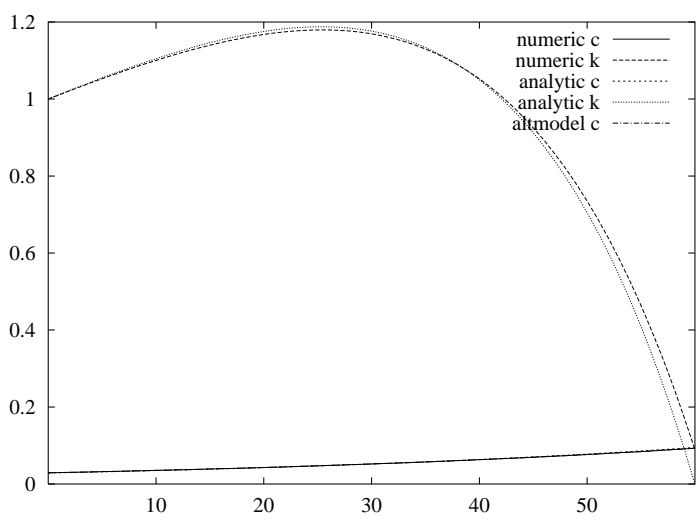

Figure 2: Analytic and Numeric Solutions

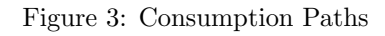

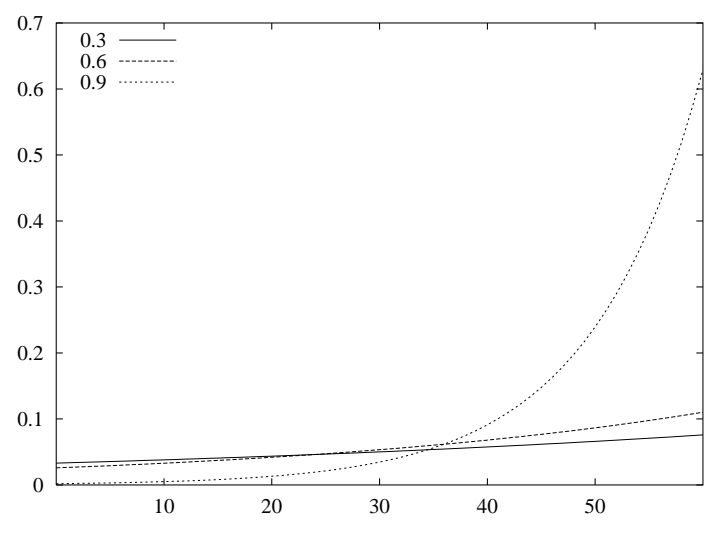

Figure 2 compare the state variable time path between analytic and numeric models. They don't seem to be identical especially the value of capital at the final period. The reason comes from the treatment of time being a discrete succession of periods. It results that, the final period in continuous-time model corresponds to the end of the final period in discrete-time model, which is the beginning of period  $t_1 + 1$ . Since the continuous time is the limit of discrete periods shrinking to zero, differences between the two approaches are reduced when smaller periods of time are considered. An illustration is given below.

```
1 $title Kamien and Schwartz, problem 4.5 - Smaller time periods
 2
 3 sets t time periods / 0*120 /<br>4 m(t) main time periods / 0 /m(t) main time periods
 5 tfirst(t) first period of time
 6 tlast(t) last period of time;
 7
 s tfirst(t) = yes$(ord(t) eq 1);
9 tlast(t) = yes$(ord(t) eq card(t));
10
11 scalars \begin{array}{ccc} \n 11 & \text{scalars} \\
 12 & \text{inter୵} \\
 13 & \text{interest rate} \\
 14 & \text{interest rate} \\
 15 & \text{interest rate} \\
 16 & \text{interest rate} \\
 17 & \text{interest rate} \\
 18 & \text{interest rate} \\
 19 & \text{interest rate} \\
 10 & \text{interest rate} \\
 11 & \text{interest rate} \\
 13 & \text{interest rate} \\
 14 & \text{interest rate} \\
 15 & \text{interest rate} \\
 16 &12 interest rate
13 a utility coefficient / 0.5 /
14 dt increment of time subperiod / 2 /;
15
16 loop(t$m(t), m(t+dt)=yes; );
17
18 variables c(t) consumption level
19 k(t) capital stock
20 kt terminal capital stock
21 u utility function;
22
23 equations market(t) market clearance in period t
24 market_t terminal market clearance
25 const_kt terminal capital constraint
26 utility objective function definition;
27
28 market(t).. dt * (k(t) - k(t-1)) = e= (1*dt)$tfirst(t) + i*k(t-1) - c(t-1);
29
30 market_t.. (kt - sum(tlast, k(tlast))) =e= sum(tlast, i*k(tlast) - c(tlast));
31
32 const_kt.. kt =e= 0;
33
34 utility.. u = e = sum(t, (1/(1+r))**((ord(t)-1)/dt) * c(t)*a / dt);35
36 model ramsey / all /;
37
38 * Lower bound to avoid domain errors
39
40 \text{ c.lo(t)} = 0.001;41
42 * Do a comparison of numeric and analytic solutions
43
44 parameters compare comparison of analytic and numeric solution;
45
46 solve ramsey using nlp maximizing u;
47
48 compare(m,'numeric c') = c.l(m);
49 compare(m,'numeric k') = k.l(m);
50
51 scalars theta, c0;
52
53 theta = (a * i - r) / (1 - a);54 c0 = theta / (exp(theta * (card(t)-1)/dt) - 1);55
56 compare(m(t),'analytic c') = c0 * exp((theta+i)*(ord(t)-1)/dt);
57 compare(m(t),'analytic k') = exp(i*(ord(t)-1)/dt) * (exp(theta*(card(t)-1)/dt)
```

```
58 -\exp(\theta t + \exp(\theta t) - 1)/dt) / (\exp(\theta t + \theta t) - 1)/dt);
59
60 option decimals = 8;
61 display compare;
62
63 sets decade / 20 '10', 40 '20', 60 '30', 80 '40', 100 '50' /;
64
65 $if %batch%==yes $setglobal batch yes
66 $if %batch%==yes $setglobal gp_opt1 "set term postscript eps monochrome 'Times-Roman' 20"
67 $if %batch%==yes $setglobal gp_opt2 "set title"
68
69 $setglobal labels decade
70
71 $if %batch%==yes $setglobal gp_opt3 "set output 'ks45dt.eps'"
72 $libinclude plot compare m
```
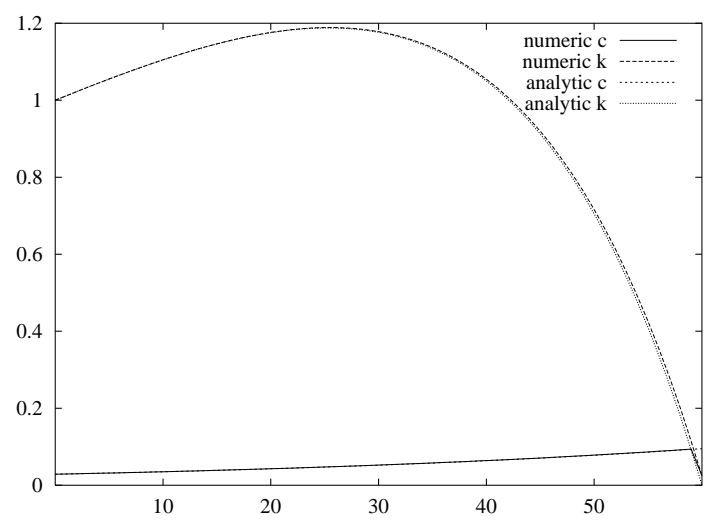

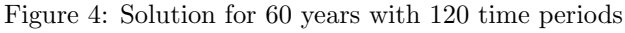

#### MCP formulation

It may be useful to represent prices explicitly in the model. Below are therefore the MPSGE ((Rutherford, 1999)) and algebraic models using the MCP formulation.

```
1 $title Kamien and Schwartz, problem 4.5 - MPSGE and MCP formulation
```

```
2
3 sets the time periods to \sqrt{0*60} /
4 tfirst(t) first period of time
5 tlast(t) last period of time;
6
\tau tfirst(t) = yes$(ord(t) eq 1);
s tlast(t) = yes$(ord(t) eq card(t));
\overline{9}10 scalars r discount rate \begin{array}{ccc} 10 & 0.03 \\ 11 & 11 \end{array} r discount rate \begin{array}{ccc} 11 & 0.03 \\ 0.04 \end{array}11 interest rate
12213 variables c(t) consumption level
14 u utility function;
15
16 positive variables k(t) capital stock
17 kt terminal capital stock;
18
19 equations market(t) market clearance in period t
```

```
20 market_t terminal market clearance
21 const_kt terminal capital constraint
22 utility objective function definition;
23
24 market(t).. k(t) - k(t-1) = e = 1$tfirst(t) + i*k(t-1) - c(t-1);
25
26 market_t.. (kt - sum(tlast, k(tlast))) = e = sum(tlast, i*k(tlast) - c(tlast));27
28 const_kt.. kt =e= 0;
29
30 utility.. u == sum(t, (1/(1+r))**((ord(t)-1))*log(c(t))));31
32 \text{ model } ks_nlp \frac{1}{2} / all /;
33
34 * Lower bound to avoid domain errors
35
36 c.lo(t) = 0.001;37
38 * NLP solution
39
40 solve ks_nlp using nlp maximizing u;
41<br>42 *
         MPSGE formulation
43
44 alias (t,t1);
45
46 parameters theta budget share over time
47 epsilon budget share over time (lagged)
48 k_nlp capital value from NLP solution;
49
50 theta(t) = (1/(1+r))**(ord(t)-1)/sum(t1,(1/(1+r))**(ord(t1)-1));
51 epsilon(t+1) = theta(t);
52 k_nlp(t) = k.l(t);53
54 $ontext
55
56 $model:ks_mge
57
58 $sectors:<br>59 k(t)59 k(t) ! capital stock
60
61 $commodities:<br>62 pk(t)62 pk(t) ! price of capital stock
63 pkt ! price of terminal capital stock
64
65 $consumers:
66 ra ! representative agent
67
68 $auxiliary:
69 kt ! terminal capital stock
70 pktc ! price of constraint terminal capital stock
71
72 $prod:k(t)
73 o:pk(t+1) q:(1+i)
74 o:pkt$tlast(t) q:(1+i)
75 i:pk(t) q:1
76
77 $demand:ra s:1.0
78 e:pk(t)$tfirst(t) q:1
79 d:pk(t)$(not tfirst(t))
80 d: pkt q: (sum(tlast,theta(tlast)))
81
82 $constraint:kt
83 pkt =e= pktc;
84
85 $constraint:pktc
86 kt =e= 0;
```

```
87
88 $report:
89 v:cons(t) d:pk(t) demand:ra
90 v:cons_t d:pkt demand:ra
91
92 $offtext
93 $sysinclude mpsgeset ks_mge
94
95 * NLP values to initialize the model
96
97 k.l(t) = k_nlp(t);98 pk.l(t) = market.m(t);
99 pkt.l = market_t.m;
100 pktc.l = -const_kt.m;
101
102 * MPSGE solution
103
104 ks_mge.iterlim = 0;
105 $include ks_mge.gen
106 solve ks_mge using mcp;
107
108 * MCP formulation
109
110 equations pr_k(t) zero profit condition for capital stock
111 pr_kt zero profit condition for terminal capital stock
112 demand(t) demand function;
113
114 pr_k(t).. (1+i) * (pk(t+1) + pkt1ast(t)) == pk(t);115
116 pr_kt.. pkt =e= pktc;
117
118 demand(t).. c(t) * (pk(t+1) + pkt$tlast(t)) = e=
119 theta(t) * sum(tfirst, pk(tfirst)*k(tfirst));
120
121 MODEL ks_mcp / pr_k.k, pr_kt.kt, market.pk, market_t.pkt, const_kt.pktc, demand.c /;
122
123 * MCP solution
124
125 ks_mcp.iterlim = 0;
126 solve ks_mcp using mcp;
```
## 3.2 The monopolist

The demand function for a monopolist depends on both the product price and the rate of change of the product price, according to:

$$
x = a_0 p + b_0 + c_0 p'
$$

Assume that the cost of production at rate  $x$  is:

$$
C(x) = a_1 x_1 + b_1 x + c_1
$$

Given the initial price,  $p(0) = p_0$ , and the required ending price,  $p(T) = p_T$ , find the price policy over  $0 \le t \le T$  which maximizes profits:

$$
\int_0^T [px - C(x)]dt
$$

#### Analytic solution

Notice that because the time period is fixed, the fixed term in the cost function,  $c_1$ , is irrelevant if the firm is committed to produce; so we will ignore that term to

 ${}^{2}$ Problem 5.4 in Kamien and Schwartz (2000).

conserve on algebra.

Substituting with the demand function, we see that this problem corresponds to a calculus of variations problem in which the function depends only on the price and the gradient of price, but not on the time path, i.e.

$$
F(p, p') = px(p, p') - C(p, p')
$$

Neglecting constants, this reduces to:

$$
F(p, p') = a_0(1 - a_0a_1)p_2 - a_1c_02p'^2 + c0(1 - 2a_0a_1)pp' + (b_0 - 2a_0a_1b_0 - a_0b_1)p
$$

Some differentiation:

$$
F_p = 2a_0(1 - a_0a_1)p + c_0(1 - 2a_0a_1)p' + b_0 - 2a_0a_1b_0 - a_0b_1
$$

and

$$
\frac{dF_{p'}}{dt} = c_0(1 - 2a_0a_1)p' - 2a_1c_02p''
$$

The Euler equation is then a second-order, linear differential equation with constant coefficients:

$$
p'' + Bp = R
$$

where

$$
B = \frac{a_0(1 - a_0 a_1)}{a_1 c_0 2}
$$

and

$$
R = \frac{a_0b_1 + 2a_0a_1b_0 - b_0}{2a_1c_02}
$$

Notice that in steady-state, where  $p'' = 0$ , the Euler condition implies that:

$$
p^* = \frac{R}{B} = \frac{a_0b_1 + 2a_0a_1b_0 - b_0}{2a_0(1 - a_0a_1)}
$$

which is equivalent the optimal monopoly price in the static equilibrium. If we are to assume that the static equilibrium model is based on a downward sloping demand function and a convex technology, then:

$$
a_0 < 0
$$
,  $b_0 > 0$ ,  $a_1 > 0$ , and  $b_1 > 0$ 

Hence, we have may conclude:

$$
p^* > 0, \quad B < 0
$$

In order to solve the differential equation, we begin with the adjacent homogeneous system:

$$
p'' + Bp = R
$$

We know that the solution of this equation has the form:

$$
p(t) = ce^{rt}
$$

Hence:

$$
ce^{rt}(r2 + B) = 0
$$

Defining:

$$
\hat{r} = \sqrt{\frac{a_0(a_0a_1 - 1)}{a_1c_02}}
$$

The solution to the non-homogeneous equation therefore has the form:

$$
p(t) = c_1 e^{\hat{r}t} + c_2 e^{-\hat{r}t} + c_3
$$

and follows from the definition of  $\hat{r}$  that

$$
c_3 = \frac{R}{B} = p^*
$$

And boundary conditions determine  $c_1$  and  $c_2$  as solutions to the following system of equations:

$$
c_1 + c_2 = p_0 - p^*, \quad c_1 e^{\hat{r}T} + c_2 e^{-\hat{r}T} = p_T - p^*
$$

When the initial and final prices are both equal to the static monopoly price,  $c_1 =$  $c_2 = 0$  and the optimal policy is to keep the price fixed over the time horizon.

If the terminal price equals the optimal static value, then over the horizon the price moves monotonically from the initial value to the terminal value (when the terminal price equals the  $p^*$ , then  $c_1$  and  $c_2$  are of opposite sign).

#### Numeric solution

Working in discrete time, we can formulation this model as a nonlinear optimization problem and solve it using GAMS/MINOS, as illustrated in the following code:

```
1 $title Kamien and Schwartz, problem 5.4 - NLP formulation
2
3 \text{ set } t /1*100/,
4 decade(t) /10,20,30,40,50,60,70,80,90/;
5
6 scalar sigma elasticity of demand /4/
7 eta elasticity of supply /0.25/
8 c0 multiplier /-20/
9 a0,a1,b1, r,coef1,coef2;
10
11 parameter
12 compare comparison of numerical approximation with analytic solution,
13 pricepath approach path for prices from various starting points,
14 turnpike illustrating turnpike property of the optimal price path;
15
16 * Impute a1 and b1 so that we have a steady-state with
17 * the price and quantity both equal to unity:
18
19 b1 = (1 - 1/\text{sigma}) * (1 - 1/\text{eta});
20 a1 = (1/2) * (1 - 1/\text{sigma} - b1);
21 a0 = -sigma;22
23 * Declare the model:
24
25 variables p(t) price
26 x(t) quantity
27 c(t) cost
28 profit maximand;
29
30 equations demand, cost, objdef;
31
32 * By declaring equations over t+1, we omit equations for the
33 * first period in which the price is fixed exogenously:
34
35 demand(t).. x(t) = e = (1 + signa) - signa * p(t) + c0 * (p(t)-p(t-1));36
37 \text{ cost}(t).. c(t) =e= a1 * x(t)*x(t) + b1*x(t);
38
39 objdef.. profit =e= sum(t, x(t) * p(t) - c(t));40
41 * Create a model with all of these equations:
```

```
42
43 model dynamic /all/;
44
45 * Fix terminal period price at the equilibrium price:
46
47 p.fx("100") = 1;48
49 * Fix initial period values:
50
51 p.fx("1") = 0.5;52 solve dynamic using nlp maximizing profit;
53
54 compare(t, "numeric") = p.l(t);
55
56 r = sqrt( a0 * (a0 * a1 - 1) / (a1 * c0 * c0) );
57 \text{ coef2} = (p.1("1") - 1) / (1 - \exp(-2 * r * 99));58 \text{coeff1} = -\text{coeff2} * \text{exp}(-2 * \text{r} * 99);59 compare(t,"analytic") = 1 + coef1 * exp(r * (ord(t)-1) ) + coef2 * exp(-r * (ord(t)-1));
60
61 * Create a set defined by either the initial or terminal period price:
62
63 set p0 /"0.1","0.3","0.5","0.7","0.9"/;
64
65 loop(p0,
66 p.fx("1") = 0.1 + 0.2 * (ord(p0)-1);67 solve dynamic using nlp maximizing profit;
68 pricepath(t,p0) = p.l(t);69 );
70
71 * Now illustrate the turnpike property:
72
73 p.fx("1") = 0.6;
74 loop(p0,
75 \vec{p} \cdot f\vec{x} ("100") = 0.1 + 0.2 * (ord(p0)-1);
76 solve dynamic using nlp maximizing profit;
77 turnpike(t,p0) = p.l(t);78 );
79
80 * Display the results using GNUPLOT:
81
82 $if %batch%==yes $setglobal batch yes
83 $if %batch%==yes $setglobal gp_opt1 "set term postscript eps monochrome 'Times-Roman' 20"
84 $if %batch%==yes $setglobal gp_opt2 "set title"
85
86 $setglobal domain t
87 $setglobal labels decade
88
89 $if %batch%==yes $setglobal gp_opt3 "set output 'ks54a.eps'"
90 $libinclude plot compare
91
92 $if %batch%==yes $setglobal gp_opt3 "set output 'ks54b.eps'"
93 $libinclude plot pricepath
94
95 $if %batch%==yes $setglobal gp_opt3 "set output 'ks54c.eps'"
96 $setglobal gp_opt4 "set key bottom left"
97 $libinclude plot turnpike
```
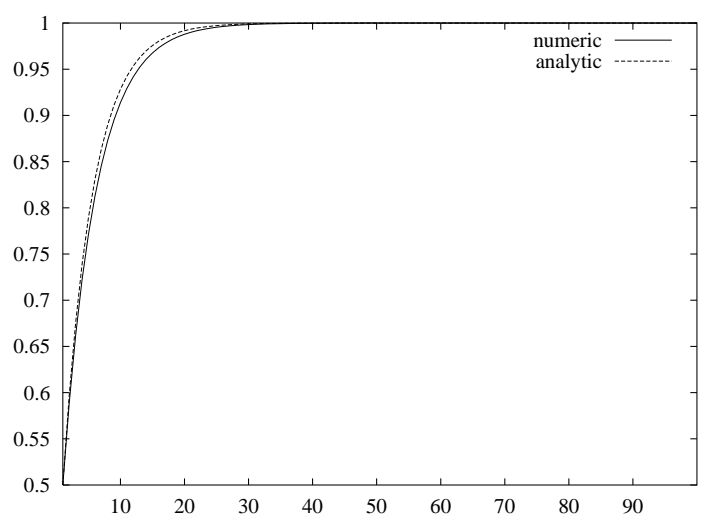

Figure 5: Analytic and Numeric Solutions

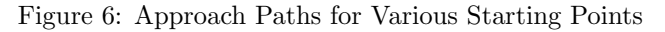

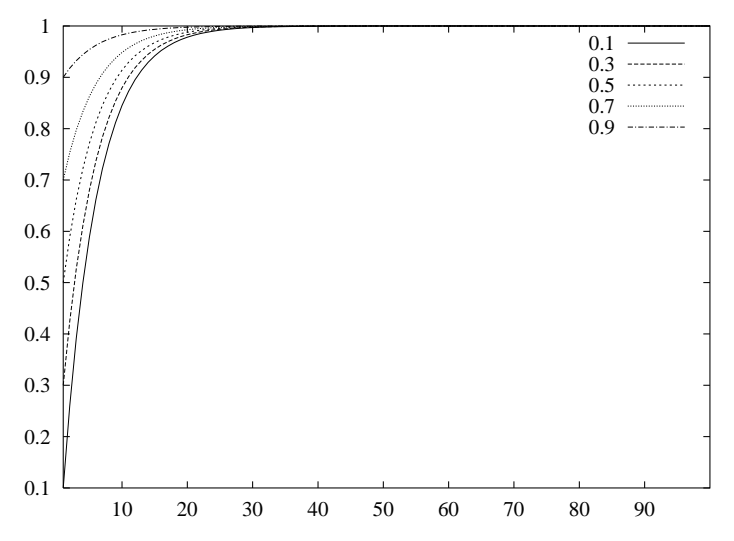

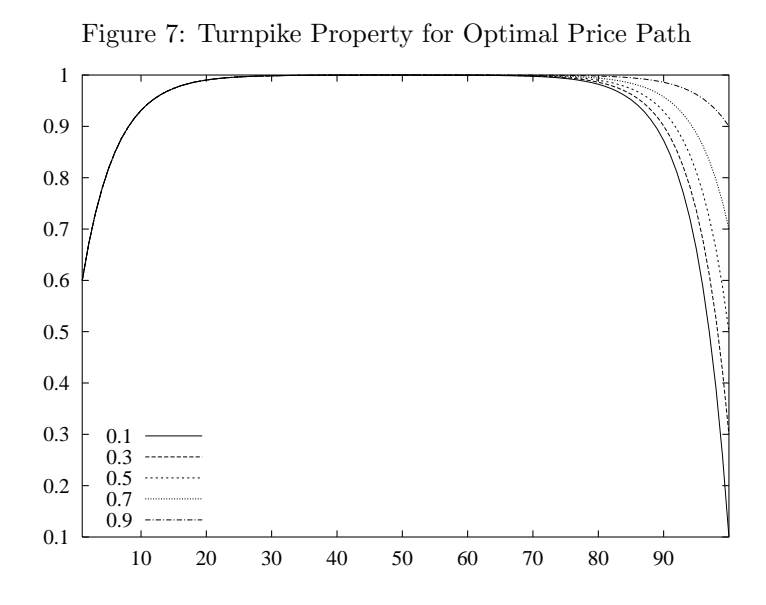

## 3.3 Non-renewable resource

<sup>3</sup>Suppose a mine contains an amount  $B$  of a mineral resource (like coal, copper or oil). The profit rate that can be earned from selling the resource at rate x is  $\ln x$ . Find the rate at which the resource should be sold over the fixed period [0,T] to maximize the present value of profits from the mine. Assume the discount rate a constant  $r$ . Assume the resource has no value beyond time  $T$ .

## Analytic solution

Following the hint, define  $y(t)$  as the cumulative sales by time t. Then  $y'(t)$  is the sales rate at time t Find  $y(t)$  to:

$$
\max \int_0^T e^{-rt} \ln y'(t) dt
$$

subject to:

$$
y(0) = 0, \quad y(T) = B
$$

We therefore have:

$$
F(t, y, y') = e^{-rt} \ln y'(t)
$$
,  $F_y = 0$  and  $\frac{dF_{y'}}{dt} = \frac{-e^{-rt}}{y'(t)} \left(\frac{y''}{y'} + r\right)$ 

The Euler equation then gives us the differential equation:

$$
\frac{y''}{y'} = -r
$$

Integrating, we have:

$$
y(t) = c_1 e^{-rt} + c_2
$$

Then applying the boundary conditions, we have:

$$
y(t) = B \frac{e^{-rt} - 1}{e^{-rT} - 1}
$$

<sup>3</sup>Problem 5.5 in Kamien and Schwartz (2000).

## Numeric solution

Working in discrete time, we can formulation this model as a nonlinear optimization problem and solve it using GAMS/MINOS, as illustrated in the following code:

```
1 $title Kamien and Schwartz, problem 5.5 - NLP formulation
 2
3 set t /0*100/,<br>
4 decade(t) /10,20,34 decade(t) /10,20,30,40,50,60,70,80,90/;
 5
6 scalar r interest rate /0.05/;
 7
8 variables profit present value of extraction
9 x(t) production at time t;
10
11 equations objdef defines profit
12 supply defines cumulative extraction;
13
14 objdef.. profit =e= sum(t, exp(-r * (ord(t)-1)) * log(x(t)));
15
16 supply.. sum(t, x(t)) == 1;17
18 model hotelling /all/;
19
20 x.10(t) = 0.00001;21 x.1(t) = 1/card(t);22
23 solve hotelling using nlp maximizing profit;
24
25 parameter compare comparison of numeric and analytic solutions
26 y(t) cumulative extraction in the analytic solution;
27
28 \text{ y(t)} = (\exp(-r * (\text{ord}(t)-1)) - 1) / (\exp(-r * 100) - 1);29
30 compare(t, "numeric") = x.l(t);31 compare(t,"analytic") = y(t+1) - y(t);
32 compare("100", "analytic") = 0;
33 display compare;
34
35 $if %batch%==yes $setglobal batch yes
36 $if %batch%==yes $setglobal gp_opt1 "set term postscript eps monochrome 'Times-Roman' 20"
37 $if %batch%==yes $setglobal gp_opt2 "set title"
38
39 $setglobal domain t
40 $setglobal labels decade
41
42 $if %batch%==yes $setglobal gp_opt3 "set output 'ks55.eps'"
43 $libinclude plot compare
```
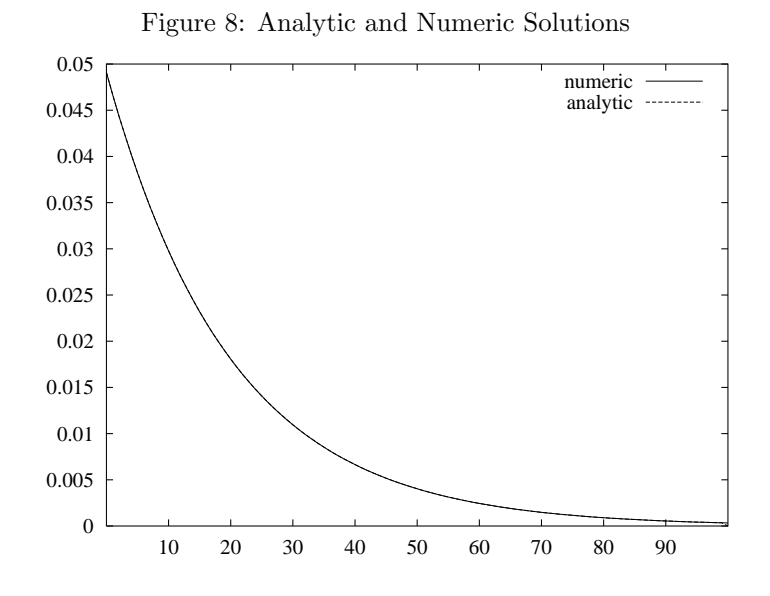

## 3.4 Non-renewable resource (general case)

<sup>4</sup>Reconsider the previous problem but suppose that the profit rate is  $P(x)$  when the resource is sold at rate x, where  $P'(0) > 0$  and  $P'' < 0$ .

- 1. Show that the present value of the marginal profit from extraction is constant over the planning period (otherwise it would be worthwhile to shift the time of sale of a unit of the resource from a less profitable moment to a more profitable one). Marginal profit,  $P'(t)$  therefore grows exponentially at the discount rate r.
- 2. Show that the optimal extraction rate declines through time.

## Analytic solution

We have a calculus of variations problem in which:

$$
F(t, y, y') = e^{-rt} P(y'(t)),
$$
  $F_y = 0$  and  $F_{y'} = e^{-rt} P'(y').$ 

The Euler condition therefore implies:

$$
\frac{dF_{y'}}{dt} = \frac{de^{-rt}P'(y')}{dt} = 0
$$

or, in answer to question 1:

$$
e^{-rt}P'(y') = \text{constant}
$$

Then if  $P'' < 0$ , then only way that  $P'(y')$  increases at an exponential rate r over time is that the extraction rate,  $y'$ , must be declining through time.

<sup>4</sup>Problem 5.6 in Kamien and Schwartz (2000).

### Numeric solution

As the demand curve becomes more elasticity, the production profile must decline at a faster rate so that the present value of the marginal from extraction remains constant over the planning period.

```
1 $title Kamien and Schwartz, problem 5.6 - NLP formulation
2
3 \text{ set } t /0*100/,
4 decade(t) /10,20,30,40,50,60,70,80,90/;
5
6 scalar r interest rate /0.05/,
                   sigma elasticity of demand /0.5/;
8
9 variables profit present value of extraction
10 x(t) production at time t;
11
12 equations objdef defines profit
13 Supply defines cumulative extraction;
14
15
16 objdef.. profit =e= sum(t, exp(-r * (ord(t)-1)) * x(t) **(sigma-1)/sigma);
17
18 supply.. sum(t, x(t)) == 1;19
20 model hotelling /all/;
21
22 x.10(t) = 0.00001;
23 x.1(t) = 1/card(t);24
25 set sigval /"1.0","1.2","1.4"/
26
27 parameter extract Extraction profile over time;
28
29 loop(sigval,
30 sigma = 0.81 + 0.2 * ord(sigval);31 solve hotelling using nlp maximizing profit;
32 extract(t,sigval) = x.l(t);
33 );
34
35 $if %batch%==yes $setglobal batch yes
36 $if %batch%==yes $setglobal gp_opt1 "set term postscript eps monochrome 'Times-Roman' 20"
37 $if %batch%==yes $setglobal gp_opt2 "set title"
38
39 $setglobal domain t
40 $setglobal labels decade
41
42 $if %batch%==yes $setglobal gp_opt3 "set output 'ks56.eps'"
43 $libinclude plot extract
```
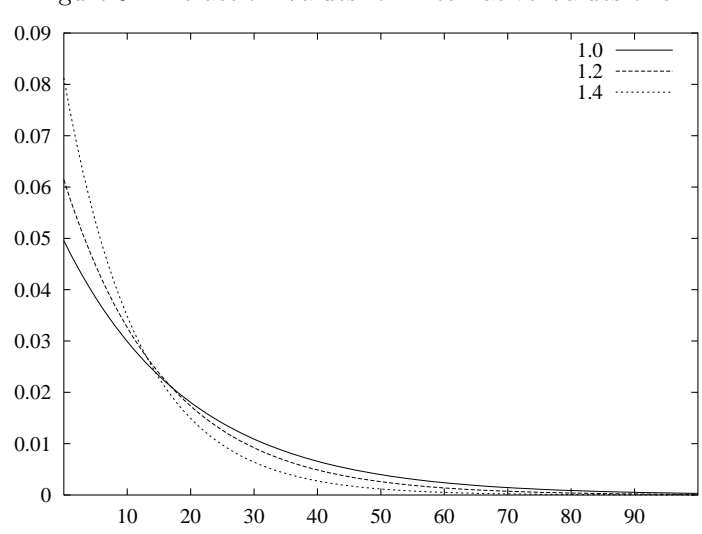

Figure 9: Extraction Values for Alternative Values of  $\sigma$ 

#### 3.5 Pollution control

Utility  $U(C, X)$  increases with the consumption rate C and decreases with the stock of pollution, X. For  $C > 0$ ,  $P > 0$ ,

$$
U_C > 0, \t U_{CC} < 0, \t \lim_{C \to 0} U_C = \infty;
$$
  
 
$$
U_X < 0, \t U_{XX} < 0, \t \lim_{X \to 0} U_X = 0; \t U_{CX} = 0.
$$

The constant rate of output  $Y$  is to be divided between consumption and pollution control. Consumption contributes to pollution, while pollution control reduces it;  $Z(C)$  is the net contribution to the pollution flow, with  $Z' > 0, Z'' > 0$ . For small C, little pollution is created and much abated; thus net pollution declines:  $Z(C)$  < 0. But for large C, considerable pollution is created and few resources remain for pollution control, therefore on net pollution increases:  $Z(C) > 0$ . Let  $C^*$  be the consumption rate that satisfies  $Z(C^*)=0$ . In addition, the environment absorbs pollution at a constant proportionate rate b. Characterize the consumption path  $C(t)$  that maximizes the discounted utility stream:

$$
\int_0^\infty e^{-rt}U(C, X)dt
$$

subject to

$$
X' = Z(C) - bX, \qquad X(0) = X_0, \qquad 0 \le C \le Y, \qquad 0 \le X
$$

Also characterize the corresponding optimal pollution path and the steady state.

This kind of problems are typically the ones which are much more convenient to solve with numerical methods rather than analytically.

```
1 $title Kamien and Schwartz, problem II.8.5 - NLP formulation
2
3 sets t time periods / 0*10 /
4 tfirst(t) first period of time
5 tlast(t) last period of time;
6
\tau tfirst(t) = yes$(ord(t) eq 1);
```

```
s tlast(t) = yes$(ord(t) eq card(t));
9
10 scalars r discount rate / 0.03 /
11 b rate of pollution decay / 0.05 /
12 psi disutility rate of pollution / 0.15 /<br>13 alpha pollution control parameter / 5 /
13 alpha pollution control parameter / 5 /<br>14 beta function curvature parameter / 16 /
14 beta function curvature parameter
15 y constant rate of output / 8 /
16 x0 initial stock of pollution / 30 /;
17
18 variables u utility function;
19
20 positive variables c(t) consumption level
21 x(t) pollution stock
22 xt terminal capital stock;
23
24 equations steq_x(t) state equation of pollution
25 steq_xt state equation of terminal pollution
26 appr_xt approximation of terminal pollution
27 utility objective function definition;
28
29 steq_x(t).. x(t) - x(t-1) = e = x0$tfirst(t)
30 + (-alpha + beta / (y - c(t-1)) - b * x(t-1))$(not tfirst(t));
31
32 steq_xt.. (xt - sum(tlast, x(tlast))) = e=33 - alpha + sum(tlast, beta / (y - c(tlast)) - b * x(tlast));
34
35 appr_xt.. xt =e= 150;
36
37 utility.. u = e = sum(t, (1/(1+r))*((ord(t)-1)) * (log(c(t)) - psi * log(x(t))));
38
39 model pollution / all /;
40
41 * Lower bound to avoid domain errors
42
43 c.lo(t) = 0.001;44 c.\text{up}(t) = y-0.001;45 x.10(t) = 0.001;
46
47 * NLP solution
48
49 solve pollution using nlp maximizing u;
```
# 4 The Neoclassical Growth Model

#### 4.1 Factor shares

<sup>5</sup>For a neoclassical function, show that each factor of production earns its marginal product. Show that if owners if capital save all their income and workers consume all their income, then the economy reaches the golden rule of capital accumulation. Explain the results.

#### Analytic solution

The neoclassical function and its properties:

$$
Y = F(K, L)
$$

Non-negative and diminishing marginal products:

 $F_K \geq 0$ ,  $F_{KK} < 0$ ,  $F_L \geq 0$ ,  $F_{LL} < 0$ 

<sup>5</sup>Problem 1.5 in Barro and Sala-I-Martin (2004).

Constant returns to scale:

$$
F(\lambda K, \lambda L) = \lambda F(K, L)
$$

Inada conditions assuring an interior solution:

$$
\lim_{K \to 0} F_K = \infty, \quad \lim_{K \to \infty} F_K = 0
$$
  

$$
\lim_{L \to 0} F_L = \infty, \quad \lim_{L \to \infty} F_L = 0
$$

The production function may then be expressed in intensive form:

$$
Y = LF(K/L, 1) \equiv Lf(k)
$$

where  $k = K/L$ , or  $y = f(k)$  where  $y = Y/L$ . The marginal production of capital:

$$
\frac{\partial Y}{\partial K} = \frac{\partial yL}{\partial kL} = \frac{\partial y}{\partial k} = f'(k)
$$

The marginal product of labour:

$$
\frac{\partial Y}{\partial L} = \frac{\partial yL}{\partial L} = y + L \frac{\partial y}{\partial L} = f(k) + Lf'(k)\frac{\partial k}{\partial L} = f(k) - f'(k)(K/L) = f(k) - kf'(k)
$$

The firm's objective is to maximize profits defined as:

$$
\max \Pi \equiv F(K, L) - wL - rK
$$

Dividing this expression by  $L$ , we have:

$$
\max \pi \equiv f(k) - w - rk
$$

The first order condition for  $k$  is:

$$
f'(k) = r
$$

Under constant returns to scale, all revenue is returned to capital and labour:

$$
f(k^*) = w + rk^*
$$

Substituting for  $r$ , we determine the wage rates which results in zero profit:

$$
w^* = f(k^*) - k^* f'(k^*)
$$

We see that this wage is precisely the marginal product of labour. Hence, when firms maximize profits constant returns to scale assures that profits are driven to zero.

Assume now that all capital income is fully reinvested, so:

$$
I^*=r^*K^*
$$

Also assume that all labour is consumed:

$$
C^*=w^*L
$$

We therefore have:

$$
\frac{\dot{C}}{C}=\frac{\dot{L}}{L}=n
$$

If we define  $c = C/L$ , then we have:

$$
\frac{\dot{c}}{c}=0
$$

The laws of motion for capital in the Solow-Swann model are defined as:

$$
\dot{K} = I - \delta K = r^*K - \delta K
$$

so it follows that:

$$
\dot{k} = r^*k - (\delta + n)k
$$

On a steady-state growth path, we have:

$$
\frac{\dot{K}}{K} = \frac{\dot{C}}{C} = \frac{\dot{L}}{L} = n
$$

hence,  $\dot{k} = 0$ , and

$$
r^* - (\delta + n) = 0
$$

Substituting for the marginal product of capital, we recover the Golden Rule condition:

 $f'(k) = \delta + n$ 

## Numeric solution

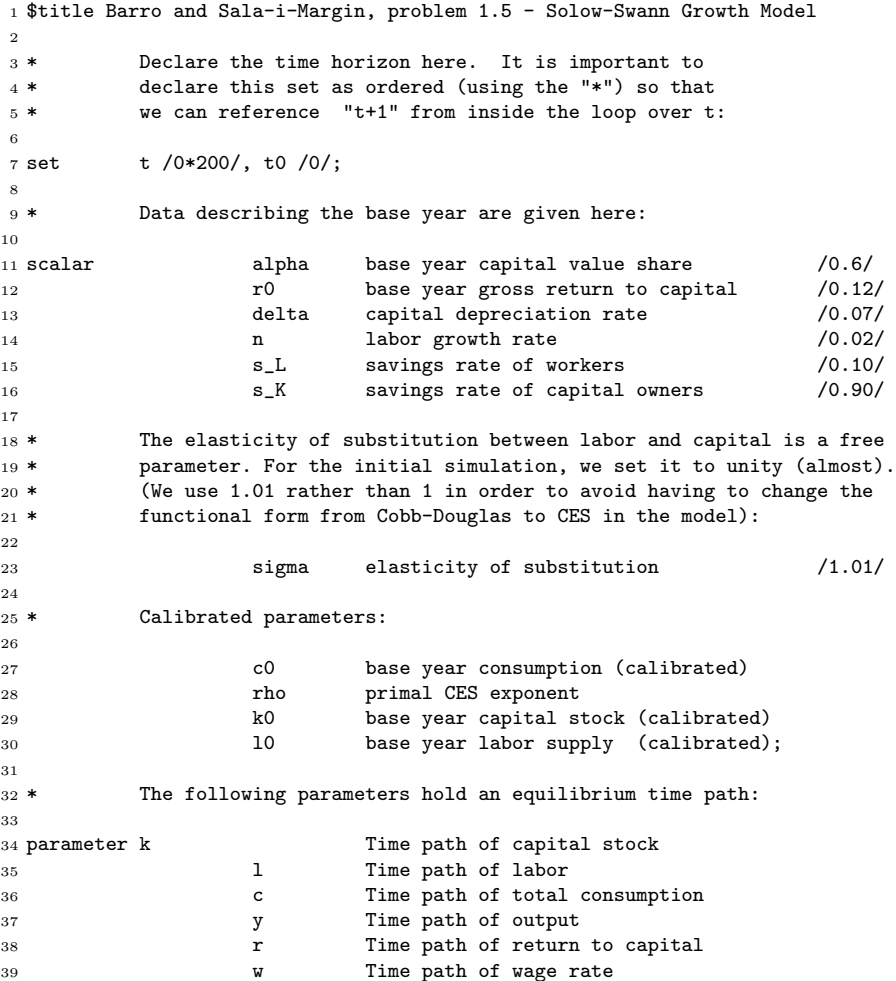

```
41 * The following parameters hold output to be plotted:
42
43 timepath Time path of per-capita variables,
44 output Time path of output (alternative sigma values),
45 return Time path of return (alternative sigma values),
46 consum Time path of consumption (alternative sigma values),
47 wage Time path of wage (alternative sigma values);
48
49 * Compute the primal elasticity exponent:
50
51 rho = 1 - 1/sigma;
52
53 * Calibrate the base year capital stock and labor supply
54 * in efficiency units, taking base year output equal to unity
55 * and measuring labor in efficiency units:
56
57 k0 = alpha / r0;58 10 = (1 - \text{alpha});59
60 * Base year consumption is based on capital and labor earnings
61 * shares and the marginal propensity to save out of those income
62 * sources:
63
64 c0 = alpha * (1-s_K) + (1-a1pha) * (1-s_L);
65
66 * Initialize base year (time 0) output, capital and labor stock:
67
68 y(t0) = 1;
69 \text{ k(t0)} = k0:
70 \text{ l}(t0) = 10;71
72 * Do an initial simulation with the specified value of simga
73 * (1.01 = \text{Cobb Douglas}).74
75 loop(t,
76
77 * Entering period t the values of capital and labor are known, so the
78 * output is known:
79
80 y(t) = (alpha * (k(t)/k0)**rho + (1-alpha) * (1(t)/l0)**rho)**(1/rho);81
82 * The return to capital and labor are computed as marginal products:
83
84 r(t) = (y(t) * k0/k(t)) * * (1/sigma) * alpha / k0;85 w(t) = (y(t)*10/1(t))**(1/sigma) * (1-alpha) / 10;86
87 * Consumption is the sum of consumption levels by capital owners and
88 * workers:
89
90 c(t) = (1-s_K) * r(t) * k(t) + (1-s_L) * w(t) * l(t);91
92 * Capital evolves through depreciation and investment:
93
94 k(t+1) = k(t) * (1 - delta) + y(t) - c(t);95
96 * Labor growth is exogenous at rate n:
97
98 l(t+1) = l(t) * (1 + n);99 );
100
101 * Store the time path of key values for plotting:
102
103 timepath(t,"output") = y(t) * 10 / 1(t);
104 timepath(t, "consum") = (c(t)/c0) * 10 / 1(t);
105 timepath(t, "return") = r(t) * k0 / alpha;106 timepath(t, "wage") = w(t) * 10 / (1-\alpha);
```

```
108 * Declare a set over values of the elasticity of substitution (sigma)
109 * to be compared:
110
111 set sigval /"0.5", "1.0", "2.0" /;
112
113 parameter sigvalue(sigval) / "0.5" 0.5, "1.0" 1.01, "2.0" 2.0 /;
114
115 loop(sigval,
116
117 * Assign the elasticity:
118
119 sigma = sigvalue(sigval);
120 \text{rho} = 1 - \frac{1}{\text{sigma}};121
122 * Compute the equilibrium time path (period 0 values are the same in all
123 * simulations):
124
125 loop(t,
126 y(t) = ( alpha * (k(t)/k0)**rho + (1-alpha)* (l(t)/l0)**rho)**(1/rho);127 r(t) = (y(t) * k0/k(t)) * *(1/sigma) * alpha / k0;128 w(t) = (y(t)*10/1(t))**(1/sigma) * (1-alpha) / 10;129 c(t) = (1-s_K) * r(t) * k(t) + (1-s_L) * w(t) * 1(t);130 k(t+1) = k(t) * (1 - delta) + y(t) - c(t);131 l(t+1) = l(t) * (1 + n);132 ):
133
134 * Save some values to plot comparisons:
135
136 consum(t, sigval) = (c(t)/c0) * 10 / 1(t):
137 	 output(t,sigval) = y(t) * 10 / 1(t);
138 return(t, sigval) = r(t) * k0 / alpha;139 wage(t, sigval) = w(t) * 10 / (1-alpha);140
141 );
142
143 * Generate some labeled plots:
144
145 set tics(t) / 0, 25, 50, 75, 100, 125, 150, 175, 200 /
146
147 $if %batch%==yes $setglobal batch yes
148 $if %batch%==yes $setglobal gp_opt1 "set term postscript eps monochrome 'Times-Roman' 20"
149 $if %batch%==yes $setglobal gp_opt2 "set title"
150
151 $setglobal gp_xl tics
152 $setglobal gp_xlabel years
153 $setglobal domain t
154 $setglobal labels tics
155
156 $if %batch%==yes $setglobal gp_opt3 "set output 'bs15a.eps'"
157 $setglobal gp_opt4 "set key outside"
158 $setglobal gp_opt5 "set xlabel 'years'"
159 $setglobal gp_opt6 "set ylabel '% change'"
160 $libinclude plot timepath
161
162 $if %batch%==yes $setglobal gp_opt3 "set output 'bs15b.eps'"
163 $libinclude plot output
164
165 $if %batch%==yes $setglobal gp_opt3 "set output 'bs15c.eps'"
166 $libinclude plot consum
167
168 $if %batch%==yes $setglobal gp_opt3 "set output 'bs15d.eps'"
169 $libinclude plot return
170
171 $if %batch%==yes $setglobal gp_opt3 "set output 'bs15e.eps'"
172 $libinclude plot wage
```
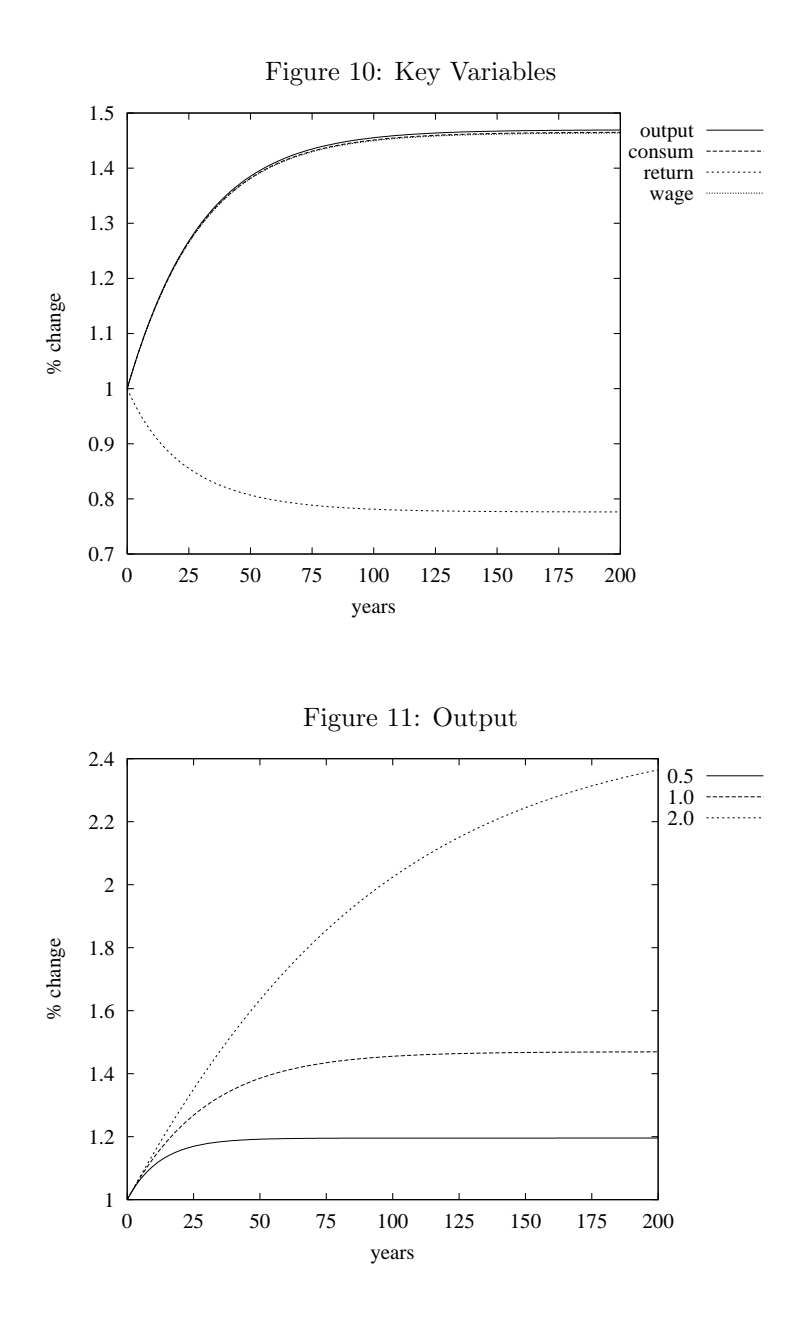

27

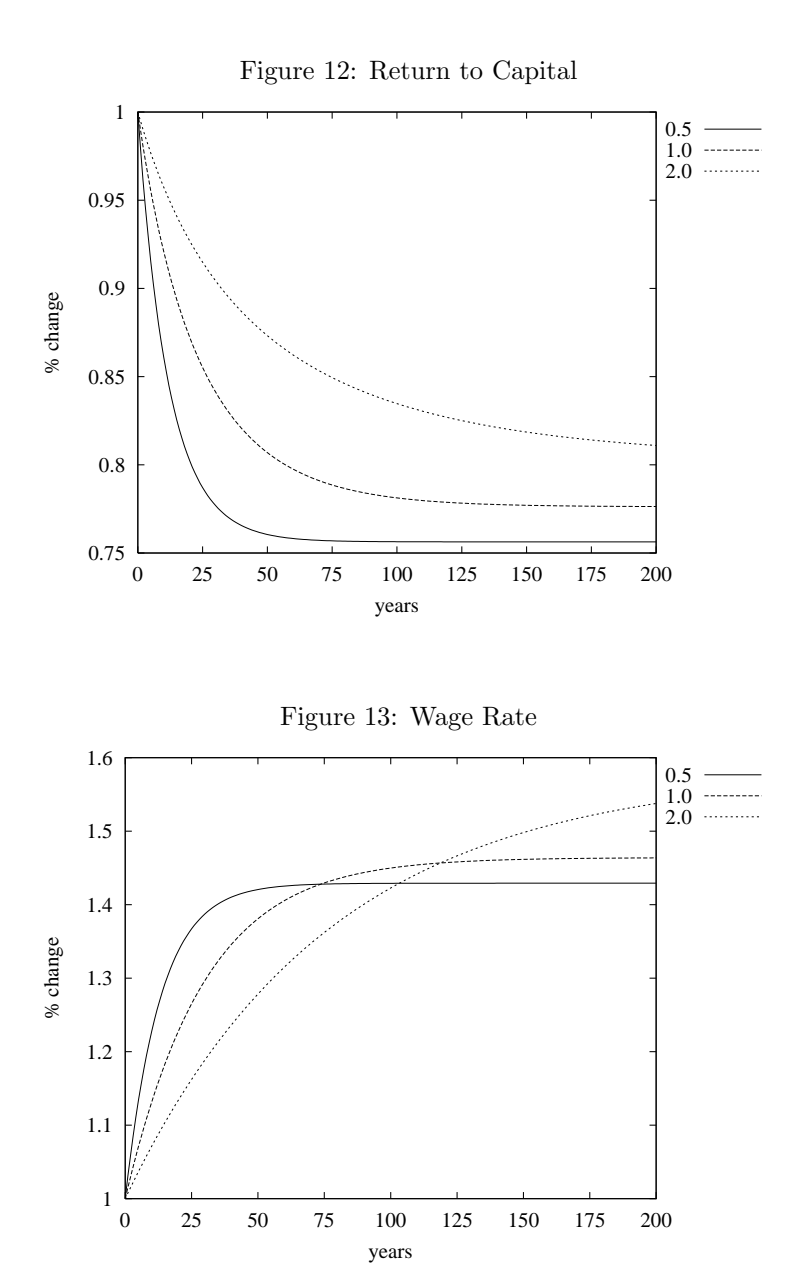

28

# 4.2 Distortions in the Solow-Swan model

<sup>6</sup>Assume that output is produced by the CES production function,

$$
Y = [(a_F K_F^{\eta} + a_I K_I^{\eta})^{\phi/\eta} + a_G K_G^{\phi}]^{1/\phi}
$$

where Y is output;  $K_F$  is formal capital, which is subject to taxation;  $K_I$  is informal capital, which evades taxation;  $K_G$  is public capital, provided by government and used freely by all producers;  $a_F, a_I, a_G > 0$ ;  $\eta < 1$ , and  $\phi < 1$ . Installed formal and informal capital differ in their location and form of ownership and, therefore, in their productivity.

Output can be used on a one-for-one basis for consumption or gross investment in the three types of capital. All three types of capital depreciate at the rate  $\delta$ . Population is constant, and technology progress is nil.

Formal capital is subject to tax at the rate  $\tau$  at the moment of its installation. Thus, the price of formal capital (in units of output) is  $1 + \tau$ . The price of a unit of informal capital is one. Gross investment in public capital is the fixed fraction  $s_G$ of tax revenues. Any unused tax receipts are rebated to households in a lump-sum manner. The sum of investment in the the two forms of private capital is the faction s of income net of taxes and transfers. Existing private capital can be converted on a one-to-one basis in either direction between formal and informal capital.

- a. Derive the ratio of informal to formal capital used by profit-maximizing producers.
- b. In the steady-state, the three forms of capital grow at the same rate. What is the ratio of output to formal capital in the steady-state?
- c. What is the steady-state growth rate of the economy?
- d. Numerical simulations show that, for reasonable parameter values, the graph of the growth rate against the tax rate,  $\tau$ , initially increases rapidly, then reaches a peak, and finally decreases steadily. Explain this nonmonotonic relation between the growth rate and the tax rate.

#### Analytic solution

The problem states that output is given by the CES production function

$$
y = f(k_F, k_I, k_G)
$$
  
= 
$$
\left[ (a_F k_F^{\eta} + a_I k_I^{\eta})^{\psi/\eta} + a_G k_G^{\psi} \right]^{1/\psi}
$$
  
= 
$$
k_F \left[ \left( a_F + a_I \left( \frac{k_I}{k_F} \right)^{\eta} \right)^{\psi/\eta} + a_G \left( \frac{k_G}{k_F} \right)^{\psi} \right]^{1/\psi},
$$

where  $k$  denotes capital and subscripts  $F$ ,  $I$  and  $G$  denote formal, informal and government, respectively; population growth is constant and technological progress is nil; depreciation is the same for all forms of capital, implying that

$$
\begin{array}{rcl}\n\dot{k}_F &=& i_F & - & \delta k_F, \\
\dot{k}_I &=& i_I & - & \delta k_I, \text{ and} \\
\dot{k}_G &=& i_G & - & \delta k_G, \n\end{array}
$$

where  $i$  denotes the investment at time  $t$  for the kind of capital specified by the subscript; taxes are collected as a fixed fraction of formal investment,

$$
T\quad =\quad \tau i_F\,\, ;
$$

<sup>6</sup>Problem 1.7 in Barro and Sala-I-Martin (2004) based on Easterly (1993).

gross investment in public capital is a fixed fraction of taxes,

$$
i_G = s_G T = s_G \tau i_F ;
$$

unused taxes,

$$
T_U = (1 - s_G)T = (1 - s_G)\tau i_F,
$$

are rebated to households in a lump-sum manner; prices (in units of output) are

$$
P_F = (1 + \tau) \qquad \text{and} \qquad P_I = 1 \ ;
$$

the sum of private investments in formal and informal capital is given by

$$
i_F + i_I = s(Y - T + T_U) = s(Y - s_G \tau i_F) ,
$$

which implies

$$
i_I = s(Y - (1 + s_G \tau)i_F);
$$

Treating public capital as an externality, a profit maximizing producer chooses formal and informal investments to solve

$$
\max_{i_F, i_I} \{ P_y y - P_F i_F - P_I i_I \} \qquad \equiv \qquad \max_{i_F, i_I} \{ y - (1 + \tau) i_F - i_I \}
$$

subject to

$$
\begin{array}{lcl} g_F &\stackrel{\mathrm{def}}{=} &\frac{\dot{k}_F}{k_F} = \frac{i_F}{k_F} - \delta \ , \ \ \mathrm{and} \\ g_I &\stackrel{\mathrm{def}}{=} &\frac{\dot{k}_I}{k_I} = \frac{i_I}{k_I} - \delta \ , \end{array}
$$

or equivalently,

$$
k_F = \frac{i_F}{g_F + \delta}
$$
, and  $k_I = \frac{i_I}{g_I + \delta}$ .

The first order conditions for this problem are

$$
\frac{\partial y}{\partial k_F} \frac{dk_F}{di_F} = (1 + \tau) \quad \text{and} \quad \frac{\partial y}{\partial k_I} \frac{dk_I}{di_I} = 1 ,
$$

which implies

$$
\left(\frac{\partial y}{\partial k_I}\frac{dk_I}{di_I}\right)\left(\frac{\partial y}{\partial k_F}\frac{dk_F}{di_F}\right)^{-1} = \left(\frac{k_I}{k_F}\right)^{\eta-1}\left(\frac{a_I(g_F+\delta)}{a_F(g_I+\delta)}\right) = \frac{1}{1+\tau}.
$$

a. From the first order conditions, the ratio of informal to formal capital used by profit-maximizing producers can be computed to be

$$
\frac{k_I}{k_F} = \left[ \frac{a_F(g_I + \delta)}{(1+\tau)a_I(g_F + \delta)} \right]^{1/(\eta-1)} = \left[ \frac{(1+\tau)a_I(g_F + \delta)}{a_F(g_I + \delta)} \right]^{1/(1-\eta)}
$$

.

b. If the three forms of capital grow at the same rate so that

$$
g_F \quad = \quad g_I \quad = \quad g_G \ ,
$$

then

$$
\frac{k_I}{k_F} = \left[ (1+\tau) \left( \frac{a_I}{a_F} \right) \right]^{1/(1-\eta)} \quad \text{and} \quad \frac{k_G}{k_F} = \frac{i_G}{i_F} = s_G \tau ,
$$

and thus

$$
y = k_F \left[ \left( \beta_F + \beta_I (1+\tau)^{\eta/(1-\eta)} \right)^{\psi/\eta} + \beta_G \tau^{\psi} \right]^{1/\psi} ,
$$

where

$$
\beta_F \stackrel{\text{def}}{=} a_F \; , \qquad \beta_I \stackrel{\text{def}}{=} a_I \left( \frac{a_I}{a_F} \right)^{\eta/(1-\eta)} \qquad \text{ and } \qquad \beta_G \stackrel{\text{def}}{=} a_G s_G^\psi \; .
$$

The ratio of output to formal capital in the steady state is therefore

$$
\frac{y}{k_F} = \left[ \left( \beta_F + \beta_I (1+\tau)^{\eta/(1-\eta)} \right)^{\psi/\eta} + \beta_G \tau^{\psi} \right]^{1/\psi}
$$

.

c. Since the ratio of output to formal capital in the steady state is constant, it must be the case that the growth rate of the economy is equal to the growth rate of formal capital, which is given by

$$
g = s \left(\frac{y}{k_F}\right) - \delta.
$$

The growth rate for the economy is therefore

$$
g(\tau) \quad = \quad sG(\tau)^{1/\psi} - \delta
$$

where

$$
G(\tau) \stackrel{\text{def}}{=} \left[ \left( \beta_F + \beta_I (1+\tau)^{\eta/(1-\eta)} \right)^{\psi/\eta} + \beta_G \tau^{\psi} \right] > 0.
$$

d. An economic explanation for simulated nonmonotonic behaviour for the change in growth as a function of taxes is as follows:

As taxes grow from zero, the public good becomes available but capital is also moved from the formal to the informal sector. For reasonable parameter values, the increased productivity due to the public good dominates the loss of productivity due to the transfer from formal capital to informal capital, and so the economy grows.

At some point, the growth with respect to taxes is maximized, indicating that the loss of productivity due to movement away from formal capital to informal capital is exactly offset by the increase in the productivity due to public capital.

As the tax rate increases beyond the maximal point and approaches unity, the steady state growth will decrease as the low productivity informal capital dominates the increase in public sector productivity.

However,

$$
g'(\tau) = \left(\frac{s}{\psi}\right) G(\tau)^{(-1+1/\psi)} G'(\tau)
$$

where

$$
G'(\tau) = \psi \left[ \left( \frac{\beta_I}{1-\eta} \right) \left( \beta_F + \beta_I (1+\tau)^{\eta/(1-\eta)} \right)^{-1+\psi/\eta} (1+\tau)^{-1+\eta/(1-\eta)} + \beta_G \tau^{\psi-1} \right] .
$$

The sign of  $g'$  is always positive, since the sign of  $G$  is always positive and the sign of  $G'$  is the same as the ratio of savings rate to the elasticity of substitution between private and public capital. This analytic result thus indicates that growth is always increasing in the tax rate, thereby contradicting the simulated nonmonotonic behaviour discussed above.

Numeric solution

```
1 $title Barro and Sala-i-Margin, problem 1.7 - Easterly model
2
3 * This programs illustrates how to calibrate the Easterly
4 * model, evaluate how the steady-state growth rate depends on
5 * the tax rate, and then evaluates the transition path for a
6 * change in the tax rate
7
 8
9 set taxrate Alternative tax rates to evaluate \binom{9}{2} / 1*200 /,
10 taxlabel(taxrate) /10,30,50,70,90,110,130,150,170,190 /11 t Tears to simulate 1997*2041/,<br>12 return Assumed returns to public capital 1997*2041/, high/,
12 return Assumed returns to public capital
13 tplot Time periods to plot /1997*2040/,
14 decade(tplot) / 2000, 2010, 2020, 2030, 2040/;
15
16 scalar
17
18 *===============================================================================
19 * Base year data are specified here:
20
21 tau0 benchmark tax rate on formal sector investment /0.50/
22 tau_s tax rate on formal sector in simulated adjustment /0.90/
23 r_g benchmark relative return to public sector capital /1.0/
24 g baseline growth rate /0.03/
25 s_g public savings rate /0.75/26 delta depreciation rate /0.07/
27 iratio ratio of informal to formal capital /0.15/
28 sigmag substitution elasticity between private and public capital /0.5/
29 sigmaf substitution elasticity between formal and informal capital /4.0/
30
31 * = =32 * Calibrated or temporary parameters:
33
34 s private savings rate
35 thetag implicit benchmark value share of public capital
36 thetaf share of private capital in the formal sector
37 tau tax rate in counter-factual
38 k_f baseline formal capital
39 k_i baseline informal capital
40 k_g baseline public capital
41 k_p private sector capital stock (state variable)
42 y0 scale parameter in benchmarking
43 a_f CES share parameter for formal capital
44 a_i CES share parameter for informal capital
45 a_g CES share parameter for public capital
46 eta CES exponent (inner nest)
47 psi CES exponent (outer nest)
48
49 ki_ratio ratio of informal to formal capital
50 yf_ratio ratio of output to formal capital;
51
52 parameter
53
54 r0(return) Implicit baseyear relative return to public capital
55
56 growth Steady-state growth rate (sensitivity to return on public capital)
57
58 y Output level in simulated transition
59 kg Public capital in simulated transition
60 kf Formal capital in simulated transition
61 ki Informal capital in simulated transition
62
63 transition Growth rates through the transition;
64
65
66 *===============================================================================
```

```
67 * Benchmarking steps are explained here:
68
 69 eta = 1 - 1/sigmaf;
 70 \text{ psi} = 1 - 1/\text{signag};71
72 * For purpose of deriving coefficients, set magnitude of formal
73 * capital to unity:
74
75 k_f = 1;76 k_i = iratio;77
78 thetaf = k_f / (k_f + k_i);
79
80 * Given formal capital, we know the public capital stock from the
81 * tax rate and public sector savings rate:
82
s_3 k_g = s_g * tau0 * k_f;
84
85 * Value share of public capital depends on assumed shadow return
86 * to public sector capital:
87
88 thetag = r_g * k_g / (k_f + (1 + tau0) * k_i + r_g * k_g);89
90 * Calibrate public capital coefficient from the base year quantity,
91 * the value share and the elastiicty:
92
93 a_g = k_g * * (-psi) * \theta + thetag / (1 - thetag);
94
95 * Calibrate relative size of formal and informal coefficients,
96 * based on relative size of the capital stock and the elasticity:
97<sup>-1</sup>
98 a_f = 1;
99 a_i = (1 / (1 + tau0)) * (k_i/k_f) * (1 - eta);100
101 * Now compute the implicit output level and rescale capital stocks to
102 * be consistent with benchmark output equal to unity:
103
104 y0 = ( (a_f * k_f**eta + a_i * k_i**eta)**(psi/eta) + a_g * k_g**psi )**(1/psi);
105
106 k_f = k_f / y0;
107 k_i = k_i / y0;108 \text{ k-g} = \text{k-g} / \text{y0};109
110 * Calibrate private savings to be consistent with steady-state:
111
112 s = (g + delta) * (1 + tau0 + iratio) / (1/k_f);113
114
115 *===============================================================================
116 * 1) Simulate the transitional dynamics associated with a change
117 * in the tax rate.
118
119 * Apply the new tax rate:
120
121 tau = tau_s;
122
123 * Given the tax rate, we know the formal share of private capital use:
124
125 thetaf = 1 / ((a_i * (1 + tau) / a_f) * (1/(1-eta)) + 1);126
127 * Initialize the state variable:
128
129 k_p = k_f + k_i;130
131 loop(t,
132
133 * Record current capital stocks:
```

```
135 kg(t) = k_g;136 kf(t) = k_f;137 ki(t) = k_i;138
139 * Compute output:
140
141 y(t) = ( (a_f * k_f * * t a + a_i * k_i * * t a) * * (psi t a)142 + a_g * k_g * * psi ) **(1/psi);
143
144 * Update capital stocks for the next period.
145
146 * Note: the price of a unit of new capital is given by a share-weighted
147 * average of the informal price (1) and the formal sector price (1+tau).
148 * This explains the termin the the denominator of the k_p expression:
149
150 k_p = k_p * (1 - delta) + s * y(t) / (1 - theta + (1 + tau) * theta);
151 k_g = k_g * (1 - delta) + s_g * tau * theta f * s * y(t) / (1 - theta f)152 + (1 + \text{tau}) * \text{theta};
153 k_f = k_p * \theta thetaf;
154 k_i = k_p * (1 - \text{theta};
155)\cdot156
157 * Compute growth rates:
158
159 transition(t,"g0")$y(t+1) = 100 * g;
160 transition(t,"y")$y(t+1) = 100 * (y(t+1)-y(t)) / y(t);
161 transition(t,"kg")$kg(t+1) = 100 * (kg(t+1)-kg(t)) / kg(t);
162 transition(t,"kf")$kf(t+1) = 100 * (kf(t+1)-kf(t)) / kf(t);
163 transition(t,"ki")$ki(t+1) = 100 * (ki(t+1)-ki(t)) / ki(t);
164
165 display transition;
166
167
168 *===========
169 * 2) Perform a sensitivity analysis: growth as a function of the
170 * tax rate, accounting for alternative assumptions regarding
171 * the base year shadow price on public capital:
172
173 * Assign base year relative returns to public capital
174 * (base year return to informal capital = 1):
175
176 \text{ r0}("low") = 0.5;
177 r0("medium") = r_g;178 \text{ r0("high")} = 1 + \text{tau0} + 0.5;179
180 * For each alternative base year return to public capital,
181 * recalibrate the model:
182
183 loop(return,
184
185 r_g = r0(return);186 eta = 1 - 1/\text{signal};
187 psi = 1 - 1/sigmag;
188 k_f = 1;
189 k_i = iratio;{\tt k\_g} \ = \ {\tt s\_g} \ * \ {\tt tau0} \ * \ {\tt k\_f} \, ;191 a_f = 1;192 a_i = (1 / (1 + \tan 0)) * (k_i/k_f) * (1 - \theta t_a);193 thetag = r_g * k_g / (k_f + (1 + tau0) * k_i + r_g * k_g);194 a_g = k_g * (-psi) * \theta + thetag / (1 - thetag);
195 y0 = ( (a_f * k_f * * t a_i * k_i * * t a_i) * * (psi / t a_i) * * (psi / t a_i) * k_f * * y s_i )196 **(1/psi);
197 k_f = k_f / y0;198 k_i = k_i / y0;199 k_g = k_g / y0;200 s = (g + delta) * (1 + tau0 + iratio) / (1/k_f);
```
134

```
201 display s;
202
203 * Then for each model, evaluate how the growth rate
204 * changes with the tax rate:
205
206 loop(taxrate,
207 tau = 0.01 * ord(taxrate);
208 \text{ki\_ratio} = (\text{a}_i * (1 + \text{tau}) / \text{a}_f) * *(1/(1-\text{eta}));
209 yf_{ratio} = ( (a_f + a_i * (ki\_ratio) **eta ) **(psi /eta)210 + a_g * (s_g * tau) * spsi (1/psi);211 growth(taxrate,return) = 100 * (s * yf\_ratio)\frac{212}{1 + \tan + \text{ki\_ratio}} - \text{delta};213 );
214
215 );
216
217 display growth;
218
219
220 *===============================================================================
221 * Generate some plots:
222
223 $if %batch%==yes $setglobal batch yes
224 $if %batch%==yes $setglobal gp_opt1 "set term postscript eps monochrome 'Times-Roman' 20"
225 $if %batch%==yes $setglobal gp_opt2 "set title"
226
227 $if %batch%==yes $setglobal gp_opt3 "set output 'bs17a.eps'"
228 $setglobal gp_opt4 "set key outside width 4"
229 $setglobal gp_opt5 "set xlabel 'Tax rate on formal capital \left(\frac{y}{n}\right)'"
230 $setglobal gp_opt6 "set ylabel 'Economic growth rate (%)'"
231 $setglobal gp_opt7 "set grid"
232 $setglobal gp_opt8 "set yrange [-2:4]"
233
234 $setglobal domain taxrate
235 $setglobal labels taxlabel
236 $libinclude plot growth
237
238 $if %batch%==yes $setglobal gp_opt3 "set output 'bs17b.eps'"
239 $setglobal gp_opt5 "set xlabel 'Year'"
240 $setglobal gp_opt6 "set ylabel 'Economic growth rate (%)'"
241 $setglobal gp_opt8 "set yrange [-1:5]"
242
243 $setglobal domain tplot
244 $setglobal labels decade
245 $libinclude plot transition
```
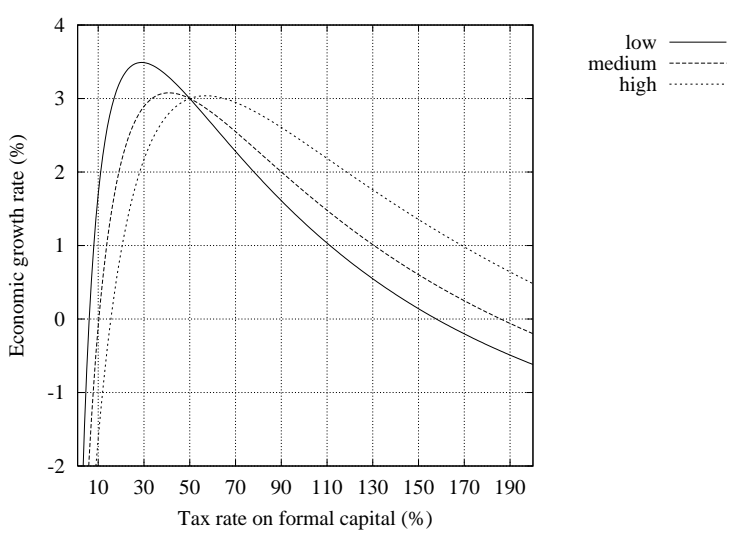

Figure 14: Capital Taxes and Steady-State Growth

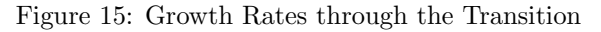

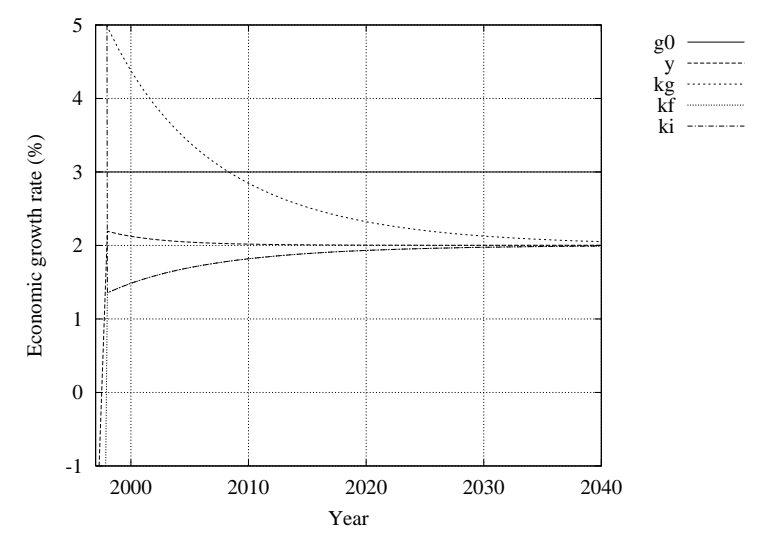

# 5 The Neoclassical Optimal Growth Model

This section lays down the basics for developing applied dynamic CGE models. We begin by going through the logic of the Ramsey model which is often presented as a dynamic optimization problem<sup>7</sup>:

$$
\max \sum_{t=0}^{\infty} \left(\frac{1}{1+\rho}\right)^t \frac{C_t^{1-\theta}-1}{1-\theta}
$$

s.t.

$$
C_t = f(K_t) - I_t
$$

$$
K_{t+1} = (1 - \delta)K_t + I_t
$$

$$
K_0 = \overline{K}_0
$$

The maximand in this problem is often called constant-elasticity-of-intertemporal substitution (CEIS) utility function. As will be shown below, it simply represents a monotonic transformation of conventional CES utility function.

Here, as in many macroeconomics textbooks, aggregate output is expressed as a function of the capital stock alone, i.e.:

$$
Y_t = f(K_t)
$$

In the MPSGE representation of the Ramsey model<sup>8</sup>, it is convenient to work with a constant-returns production function in which we have inputs of both labour and capital:

$$
Y_t = F(\bar{L}_t, K_t)
$$

When labour is in fixed supply, the production function exhibits diminishing returns to capital. There is therefore no loss of generality by formulating the model on the basis of a constant returns to scale technology.

In writing down a model it is helpful to employ the unit cost function associated with the production function  $F(\cdot)$ :<sup>9</sup>

$$
c(p_t^L,r_t^K) \equiv \min p_t^L a_L + r_t^K a_K
$$

s.t.

$$
F(a_L, a_K) = 1
$$

Shephard's lemma tells us that the compensated demand functions for labour and capital are the partial derivatives of the unit cost function:

$$
a_K(r^K, p^L) = \frac{\partial c(p_t^L, r_t^K)}{\partial r_t^K}
$$

and

$$
a_L(r^K, p^L) = \frac{\partial c(p_t^L, r_t^K)}{\partial p_t^L}
$$

The representative agent model can be formulated as a general equilibrium model which is completely routine, apart from the fact that there are an infinitenumber of variables. Following the conventional GAMS/MPSGE framework, equilibrium in the model is characterized by three classes of equations:

<sup>7</sup>For simplicity it is assumed that there is no population growth.

<sup>&</sup>lt;sup>8</sup>See the last part in section 3.1 for a simple model represented in three equivalent formulations, i.e. NLP, algebraic MCP and MPSGE.

<sup>&</sup>lt;sup>9</sup>Note that the lower-case function  $c(\cdot)$  represents unit cost, while the upper case  $C_t$  represents consumption in year t. In the equilibrium model  $C_t(p, M)$  represents the demand for output in year  $t$  as a function of output prices and aggregate present value of income.

- 1. Market clearance conditions and associated market prices are as follows:<sup>10</sup>
	- Output market (market price  $p_t$ ):

$$
Y_t = C_t(p, M) + I_t
$$

- Labour market (wage rate  $p_t^L$ ):

$$
\bar{L}_t = a_L(r_t^K, p_t^L) \ Y_t
$$

- Market for capital services (capital rental rate  $r_t^K$ ):

$$
K_t = a_K(r_t^K, p_t^L) Y_t
$$

- Capital stock (capital purchase price  $p_t^K$ ):

$$
K_{t+1} = (1 - \delta)K_t + I_t
$$

- 2. Zero profit conditions and associated activities are:<sup>11</sup>
	- Output  $(Y_t)$ :

$$
p_t = c(p_t^L, r_t^K)
$$

 $p_t \geq p_{t+1}^K$ 

- Investment  $(I_t \geq 0)$ :

- Capital stock 
$$
(K_t)
$$
:

$$
p_t^K = r_t^K + (1 - \delta) p_{t+1}^K
$$

3. Income balance:

$$
M=p_0^K\bar{K}_0+\sum_{t=0}^{\infty}p_t^L\bar{L}_t
$$

Two questions might arise for an MPSGE modeler looking at this equilibrium model. First, the careful observer might note that the demand functions,  $C_t(p, M)$ , have not been specified, and because these arise from CIES preferences so there may be some details to work out. This problem is considerably easier than the second issue, namely how do we solve an infinite-dimensional system of nonlinear equations. Let's first look at this latter issue. The issue of CEIS preferences will be considered in the calibration section below.

In order to solve a finite approximation of the model with a T-period model horizon, we need to *decompose* the consumer's problem. Consider the infinitehorizon problem of the representative agent in Ramsey's model:

$$
\max \sum_{t=0}^{\infty} \left(\frac{1}{1+\rho}\right)^t u(c_t)
$$

s.t.

$$
\sum_{t=0}^{\infty} p_c c_t = p_0^K \bar{K}_0 + \sum_{t=0}^{\infty} p_t^L \bar{L}_t
$$

 $10$ The demand functions employed in this model assure that all prices will be nonzero in equilibrium. There is no formal need, therefore, to associated prices with market clearance conditions, as would be required in a conventional complementarity problem. We provide an associated here in order to help understand how the model might be extended with demand functions which would admit zero prices.

<sup>&</sup>lt;sup>11</sup>The only activity level which could possibly fall to zero would be investment, and that would only happen in a policy scenario which resulted in a substantial reduction in the return to capital.

in which  $u(c) = \frac{c^{1-\theta}-1}{1-\theta}$ , and define a value of terminal assets to be:

$$
A_T^* = \sum_{t=T+1}^{\infty} (p_c c_t^* - p_t^L \bar{L}_t)
$$

Then consider the equivalent model:

$$
\max \sum_{t=0}^{T} \left(\frac{1}{1+\rho}\right)^t u(c_t) + \sum_{t=T+t}^{\infty} \left(\frac{1}{1+\rho}\right)^t u(c_t)
$$

s.t.

$$
\sum_{t=0}^{T} p_c c_t = p_0^K \bar{K}_0 + \sum_{t=0}^{T} p_t^L \bar{L}_t - A_T
$$

$$
\sum_{t=T+1}^{\infty} p_c c_t = A_T + \sum_{t=T+1}^{\infty} p_t^L \bar{L}_t
$$

If  $A_T$  is fixed then this can be posed as two separate optimization problems, one running through time period  $T$  and another for the post-terminal period. When terminal assets are assigned a value of  $A_T^*$ , corresponding to the infinite-horizon solution, then the finite horizon model will then produce consumption levels for years 0 through T which are identical to the  $\infty$ -horizon model. The question is how do we find  $A_T^*$ ?

Terminal assets in the closed economy model are simply equal to the value of the capital stock at the start of period  $T + 1$ . The model running through year T then produces a good approximation to the consumer problem when we have a good approximation to the terminal capital stock. The key insight provided by Lau, Pahlke, and Rutherford (2002) is that the state variable  $K_{T+1}$  can be determined as part of the equilibrium calculation by *targeting* the associated control variable,  $I_T$ . In the present model this could be based on any of the following primal constraints:

- Terminal investment growth rate set equal to the long-run steady-state growth rate:

$$
I_T/I_{T-1} = 1 + g
$$

- Terminal investment growth rate set equal to the growth rate of aggregate output:

$$
I_T/I_{T-1} = Y_T/Y_{T-1}
$$

- Terminal investment growth rate set equal to the growth rate of consumption:

$$
I_T/I_{T-1} = C_T/C_{T-1}
$$

State-variable targeting provides a very compact means of determining the terminal capital stock. In models with multiple consumers living beyond period  $T$ , it would be necessary to account for which of these agents owns the assets. Note that some agents may have *negative* asset positions at the end of the model – particularly in overlapping generations models where young households accumulate debt which is repaid in middle age.

The final detail involved in implementing a dynamic model in MPSGE is calibration. The simplest approach is to set up the model along a steady-state growth rate in which the interest rate  $(\bar{r})$  and growth rate  $(\bar{g})$  are given. The first thing to work out is to determine the structure of the benchmark equilibrium.

Here are the steps involved in sorting out the steady-state conditions which related investment and capital earnings in a static data set which is consistent with a steady-state growth path:

1. The zero-profit condition for  ${\cal I}_t$  reveals the price level for capital:

p

$$
p_{t+1}^{K} = \frac{p_{t}^{K}}{1 + \bar{r}} = p_{t}
$$

 $\mathbb{R}^n$ 

hence

$$
p_t^K = (1 + \bar{r})p_t
$$

The base year price of capital is then:

$$
\bar{p}^K = 1 + \bar{r}
$$

2. The zero profit condition for  $K_t$  determines the price level for  $r_t^K$ :

$$
p_t^K = r_t^K + (1 - \delta)p_{t+1}^K
$$

Substituting the values of  $p_t^K$  and  $p_{t+1}^K$  reveals that the base year rental price of capital is sufficient to cover interest plus depreciation:

$$
\bar{r}^K=\bar{r}+\delta
$$

3. The main challenge involved in calibrating a dynamic model centers on the reconciliation of base year capital earnings, investment, the steady-state interest rate and the capital depreciation rate. To see how this works, consider the market clearance condition for capital in the first period:

$$
K_1 = \bar{K}_0(1 - \delta) + \bar{I} = (1 + \bar{g})\bar{K}_0
$$

This implies that base year investment can be calculated on the basis of growth and depreciation of the base year capital stock:

$$
\bar{I}=\bar{K}_0(\bar{g}+\delta)
$$

Finally, we can use  $\bar{r}^K$  to determine  $\bar{K}_0$  on the basis of the value of capital earnings in the base year,  $\overline{VK}$ , hence:

$$
\bar{I}=\overline{VK}\ \frac{\bar{g}+\delta}{\bar{r}+\delta}
$$

The problem that arises in applied models is that  $\overline{I}$  and  $\overline{V}\overline{K}$  will not satisfy this relation for arbitrary values of  $\bar{g}$ ,  $\bar{r}$  and  $\delta$ . Something typically has to be adjusted to match up the dataset with the baseline growth path.

The second issue to work out is the representation of CEIS preferences in a MPSGE model. Consider the following equivalent representations of intertemporal preferences:

1. Additively separable utility:

$$
U(C) = \sum_{t=0}^{\infty} \left(\frac{1}{1+\rho}\right)^t \frac{C_t^{1-\theta} - 1}{1-\theta}
$$

2. Linearly homogeneous utility:

$$
\hat{U}(C) = \left[\sum_{t=0}^{\infty} \left(\frac{1}{1+\rho}\right)^t C_t^{1-\theta}\right]^{\frac{1}{1-\theta}}
$$

It is possible to determine the equivalence of U and  $\hat{U}$  by recalling that a monotonic transformation of utility does not alter the underlying preference ordering. Observe that:

$$
\hat{U} = V(U) = [aU + \kappa]^{1/a}
$$

where

$$
\kappa = \sum_{t=0}^{\infty} \left( \frac{1}{1+\rho} \right)^t = \frac{1+\rho}{\rho},
$$

and

$$
a=1-\theta.
$$

 $V(\cdot)$  is a monotonic transformation  $(V' > 0)$ , hence optimization of U and  $\hat{U}$  yield identical demand functions.

Alternatively, recall that preference orderings are defined by the marginal rate of substitution. In both of these models we have:

$$
\frac{\partial U/\partial C_{t+1}}{\partial U/\partial C_t} = \frac{1}{1+\rho} \left(\frac{C_t}{C_{t+1}}\right)^{\theta}
$$

There are several advantages associated with the use of linearly homogeneous representation. First of all, these preferences can be represented in MSPGE. Second, the reporting of welfare changes as Hicksian-equivalent variations is trivial with  $\hat{U}$ : a 1% change in  $\hat{U}$  corresponds to a 1% equivalent variation in income.

CEIS preferences over a finite horizon can be represented in MPSGE as follows (lines 110 to 112 in the code given below):

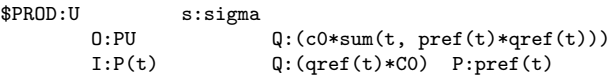

Intertemporal preferences in an MPSGE model are typically based on the following parameters:

- c0 is the base year consumption level,
- $qref(t) = (1+g0)**(ord(t)-1)$  is the baseline equilibrium index of economic activity, calculated on the basis of a steady-state growth rate equal to g0,
- $pref(t) = (1/(1+r0))**(ord(t)-1)$  is the baseline present value price path. calculated on the basis of a steady-state interest rate equal to r0, and
- sigma is the intertemporal elasticity of substitution.

Figure 5 shows how the utility function is calibrated using these parameters. Benchmark quantities determine an anchor point for the set of indifference curves. Benchmark prices fix the slope of the indifference curve at that point, and the elasticity describes the curvature of the indifference curve.

The MPSGE representation includes a discount rate which is define *implicitly* as:

$$
\rho = \frac{1+r}{(1+g)^{\theta}} - 1
$$

#### Numeric implementation

The code on the following pages presents a GAMS/MPSGE model which has been formulated following these ideas. Lines 1 to 72 reads base year data describing a steady-state equilibrium. Investment levels are imputed from the base year capital stock which is in-turn inferred from the assumed capital value share. Lines 73 to 150 Figure 16: Calibrated intertemporal preferences

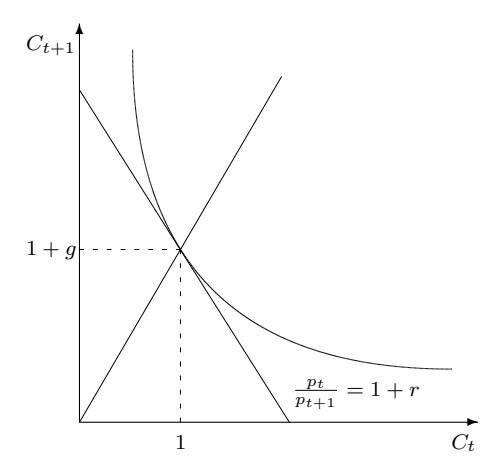

declares the GAMS/MPSGE model, assigns steady-state values for activity levels and price, and then checks consistency of the resulting model. Lines 151 to 157 runs a policy experiment. It assigns a tax on capital earnings beginning in year 6. The resulting equilibrium is computed assuming that economic agents anticipate the application of the tax, resulting in a sharp response in investment and other economic variables to the new economic environment. Over time the tax leads to a reduction in the steady-state capital stock and the real wage. Finally, lines 158 to the end show how to present output in graphs using GNUPLOT, both to the windows screen and as encapsulated postscript.

```
1 $TITLE Ramsey Model - MPSGE formulation
```

```
2
3 $ontext
4
5 Calibrate to the steady-state condition:
 6
7 I0 = KDO * (g + delta) / (r + delta)8
9 where g=2, delta=7, r=5, so
10
11 IO = 48 * 9 / 12 = 3612
13 Y I FD
14 P 100 -36 -64
15 PL -52 52
16 RK -48 48
17 PS 36 -36
18
19 $offtext
20
21 SET tt Time horizon (including the first year of the post-terminal period)
22 /2004*2081/,
23 t(tt) Time period over the model horizon
24 /2004*2080/;
25
26 SET t0(t), t1(t), tterm(tt);
27
28 PARAMETER g Growth rate /0.02/<br>29 T Interest rate /0.05/29 r Interest rate /0.05/<br>30 delta Depreciation rate /0.07/30 delta Depreciation rate
31 kvs Capital value share /0.48/
32 sigma Elasticity of substitution /1.00/
33
34
35 y0 Base year output
```
 kd0 Base year rental value of capital k0 Base year capital stock i0 Base year investment 40 c0 Base year consumption<br>
41 10 Base year labor input l0 Base year labor input kstock Base year capital stock multiplier /1/ taxk(t) Capital tax rate in period T qref(t) Reference quantity path pref(tt) Reference price path; \* Use the GAMS ORD (ordinality) and CARD (cardinality) \* functions to automate the identification of the first \* and last periods of the model horizon: 55 t0(t) =  $yes$(ord(t) eq 1);$  tl(t) = yes\$(ord(t) eq card(t)); tterm(tt) = yes\$(ord(tt) eq card(tt)); \* Calibrate the model to the baseline growth path:  $61 \text{ y0} = 100$ ; kd0 = kvs \* y0; l0 = y0 - kd0;  $64 k0 = kd0 / (r + delta);$  $65 i0 = (g + delta) * k0;$  $66 \text{ } c0 = y0 - i0;$  $67 \text{ tax}(t) = 0;$ 68 qref(t) =  $(1+g)*(ord(t)-1);$ 69 pref(tt) =  $(1/(1+r))*(ord(tt)-1);$  DISPLAY y0, kd0, l0, k0, i0, c0, g, r, delta; \$ONTEXT \$MODEL:RAMSEY \$SECTORS: 78 U ! Intertemporal utility index<br>
79 Y(t) ! Output Y(t) ! Output I(t) ! Investment 81 K(t) ! Capital stock \$COMMODITIES: 84 PU ! Intertemporal utility price index 85 P(t) ! Output price<br>86 RK(t) ! Return to can RK(t) ! Return to capital PK(tt) ! Capital price PL(t) ! Wage rate \$CONSUMERS: 91 RA ! Representative agent \$AUXILIARY: TK ! Post-terminal capital stock \$PROD:Y(t) s:1 O:P(t) Q:Y0 I:PL(t) Q:L0 99 **I:RK(t)**  $Q:KDO$   $A:RA$  **T:TaxK(t)**  101 \$PROD:K(tt)\$T(tt)<br>102 0:PK(TT+1) O:PK(TT+1) Q:(K0\*(1-DELTA))

```
103 O:RK(tt) Q:KD0
104 I:PK(tt) Q:K0
105
106 $PROD:I(tt)$T(tt)
107 O:PK(TT+1) Q:I0
108 I:P(tt) Q:I0
109
110 $PROD: U s: sigma<br>111 0: PU
111 0:PU Q: (c0*sum(t, pref(t)*qref(t)))112 I:P(t) Q: (qref(t)*c0) P:pref(t)
113
114 $DEMAND:RA
115 D:PU<br>116 E:PL(t)116 E:PL(t) Q: (L0*qref(t))117 E:PK(TO) Q:(KO*KSTOCK)<br>
118 E:PK(TTERM) Q:-1
118 E:PK(TTERM) Q:-1 R:TK
119
120 REPORT:<br>121 V:C(t)121 V: C(t) I:P(t) PROD:U
122 V:W W:RA
123
124 $CONSTRAINT:TK
125 SUM(T$TL(T+1), I(T+1)/I(t) - Y(T+1)/Y(t)) =E= 0;
126
127 $OFFTEXT
128 $SYSINCLUDE mpsgeset RAMSEY
129
130 * Assign steady-state equilibrium values for quantities and prices:
131
132 Y.L(t) = qref(t);
133 I.L(t) = qref(t);
134 K.L(t) = \text{erf}(t);
135
136 P.L(t) = pref(t);137 RK.L(t) = pref(t);
138 PL.L(t) = pref(t);
139
140 * The steady-state price of capital is the output price
141 * times one plus the interest rate:
142
143 PK.L(tt) = (1+r) * pref(tt);
144 TK.L = k0 * (1+g)**card(t);
145
146 RAMSEY.ITERLIM = 0;
147 $INCLUDE RAMSEY.GEN
148 SOLVE RAMSEY USING MCP;
149 RAMSEY.ITERLIM = 1000;
150
151 * Apply a tax on capital inputs of 25% beginning in year 6:
152
153 TAXK(t) $(ORD(t) > 5) = 0.25;154
155 $INCLUDE RAMSEY.GEN
156 SOLVE RAMSEY USING MCP;
157
158 * Generate some reports with graphs:
159
160 PARAMETER indices "Consumption, Investment and Capital Stock Indices";
161
162 indices(t,"C") = C.L(t)/(c0*qref(t));
163 indices(t,"I") = I.L(t)/qref(t);
164 indices(t,"K") = K.L(t)/qref(t);
165
166 DISPLAY INDICES;
167
168 * Define the domain over which the X-axis will be defined:
169
```

```
170 $setglobal domain t
171
172 * Define the labels to be printed along the X axis:
173
174 set tlbl(t) Time periods to be labelled in output plots /2010,2030,2050,2070/;
175
176 $setglobal labels tlbl
177
178 * Place the key to the figures outside the graph (see GNUPLOT 3.7 Help File):
179
180 $setglobal gp_opt0 "set key outside"
181
182 * Plot the graph with horizonal and vertical grid lines (see GNUPLOT 3.7 Help File):
183
184 $setglobal gp_opt1 "set grid"
185
186 * Generate the plot to the screen -- it can subsequently be copied to the clipboard
187 * using a right-click of the mouse, and then pasted into a separate program for
188 * publication:
189
190 $if %batch%==yes $setglobal batch yes
191 $if %batch%==yes $setglobal gp_opt1 "set term postscript eps monochrome 'Times-Roman' 20"
192 $if %batch%==yes $setglobal gp_opt2 "set title"
193
194 $if %batch%==yes $setglobal gp_opt3 "set output 'ramsey1.eps'"
195 $setglobal gp_opt4 "set key outside width 4"
196
197 $libinclude plot indices
198
199 * Repeat the report generation process a couple more times:
200
201 parameter price "Capital prices and wage rate";
202 \text{ price}(t, "RK") = \text{RK.L}(t)/\text{P.L}(t);203 price(t, "PK") = PK.L(t)/((1+r)*P.L(t);
204 \text{ price}(t, "PL") = PL.L(t)/P.L(t);205
206 $if %batch%==yes $setglobal gp_opt3 "set output 'ramsey2.eps'"
207 $libinclude plot price
208209 parameter grates(t,*) Growth rates through the transition;
210
211 grates(t,"c") = 100 * (C.1(t+1)/C.1(t) - 1);
212 grates(t,"i") = 100 * (I.l(t+1)/I.l(t) - 1);_{213} grates(t,"k") = 100 * (K.1(t+1)/K.1(t) - 1);
214
215 set gs /c,i,k/;
216 grates(tl,gs) = na;
217
218 $if %batch%==yes $setglobal gp_opt3 "set output 'ramsey3.eps'"
219 $libinclude plot grates
```
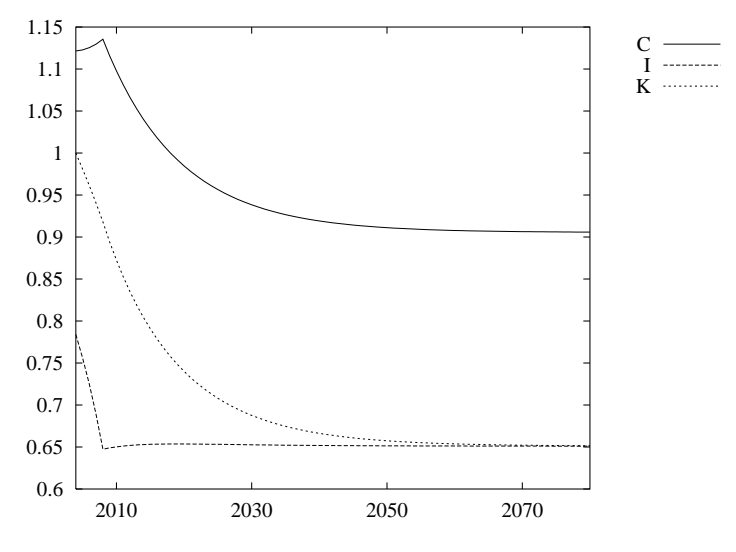

Figure 17: Consumption, Investment and Capital Stock Indices

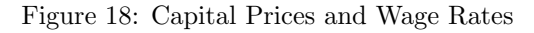

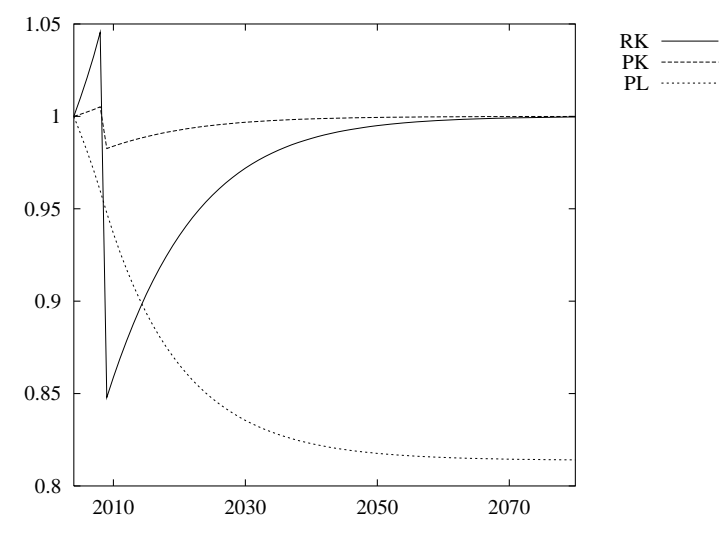

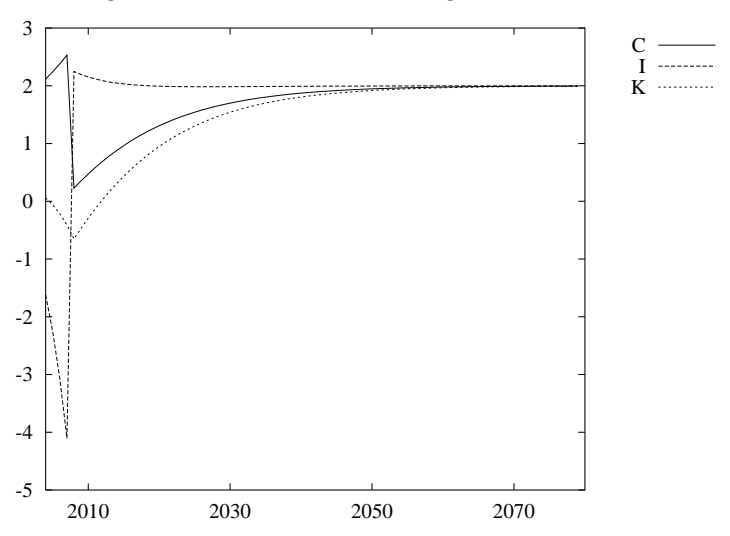

Figure 19: Growth Rates through the Transition

# References

- Barro, R. J. and X. Sala-I-Martin (2004). Economic Growth. New York: McGraw-Hill.
- Easterly, W. (1993, November). How much do distortions affect growth? Journal of Monetary Economics 32, 187–212.
- Kamien, M. I. and N. L. Schwartz (2000). Dynamic Optimization. Amsterdam: Elsevier Science.
- Lau, M. I., A. Pahlke, and T. F. Rutherford (2002). Approximating infinitehorizon models in a complementarity format: A primer in dynamic general equilibrium analysis. Journal of Economic Dynamics & Control 26, 577–609.
- Rutherford, T. F. (1999). Applied general equilibrium modeling with MPSGE as a GAMS subsystem: An overview of the modeling framework and syntax. Computational Economics 14, 1–46.